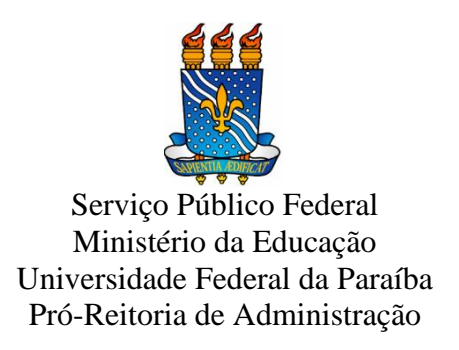

# **MANUAL DE PROCEDIMENTOS – DIÁRIAS, PASSAGENS E HOSPEDAGENS**

**João Pessoa, 2022.**

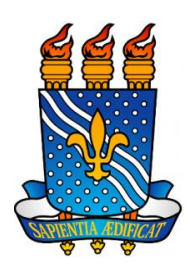

Serviço Público Federal Ministério da Educação Universidade Federal da Paraíba Pró-Reitoria de Administração Coordenação de Administração

REITOR

**Valdiney Veloso Gouveia**

VICE-REITOR

**Liana Filgueira Albuquerque**

PRÓ-REITOR DE ADMINISTRAÇÃO

**Cássio da Nóbrega Besarria**

COORDENADOR DE ADMINISTRAÇÃO

**Gustavo Rodrigues da Rocha**

# **SUMÁRIO**

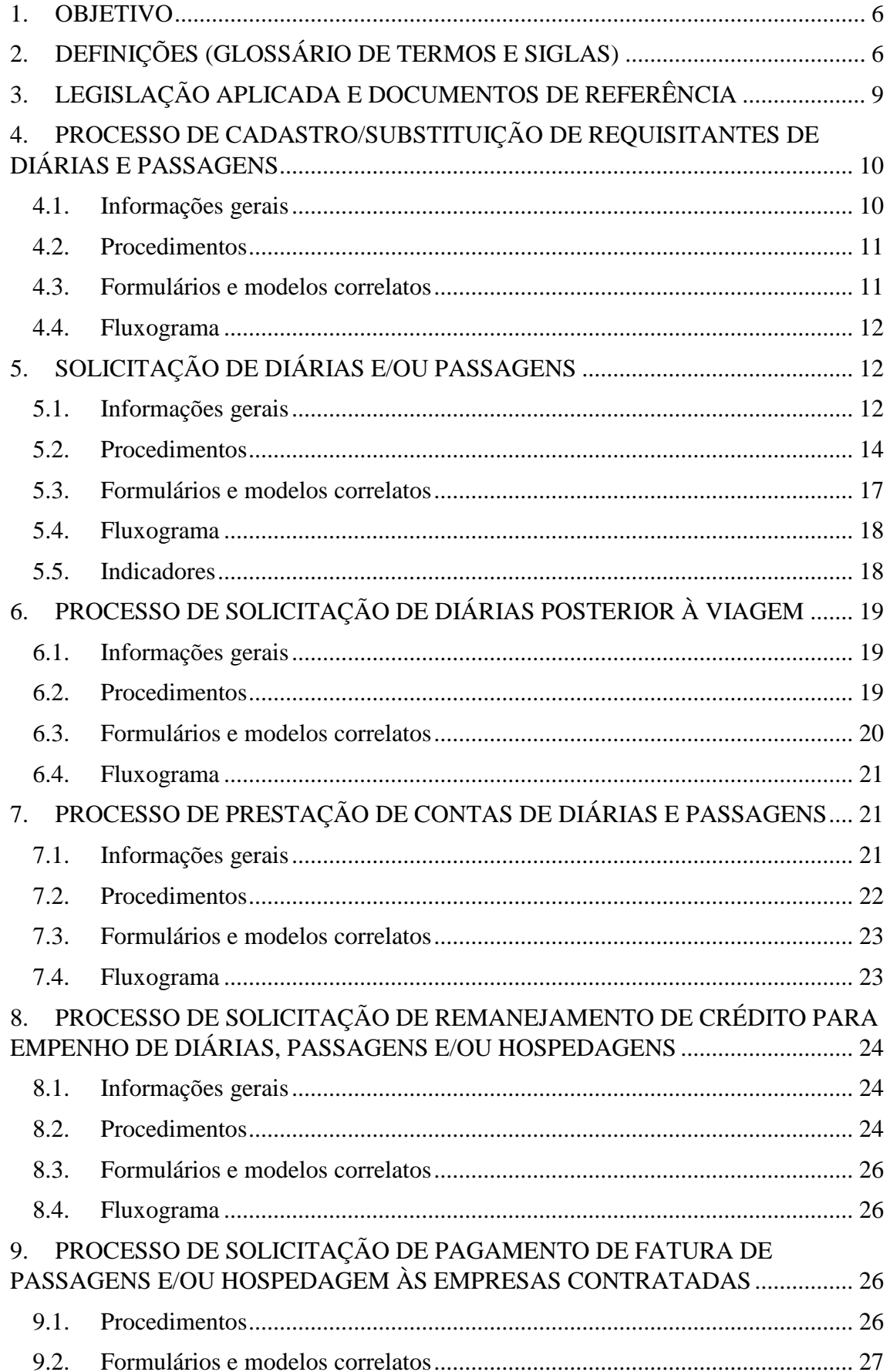

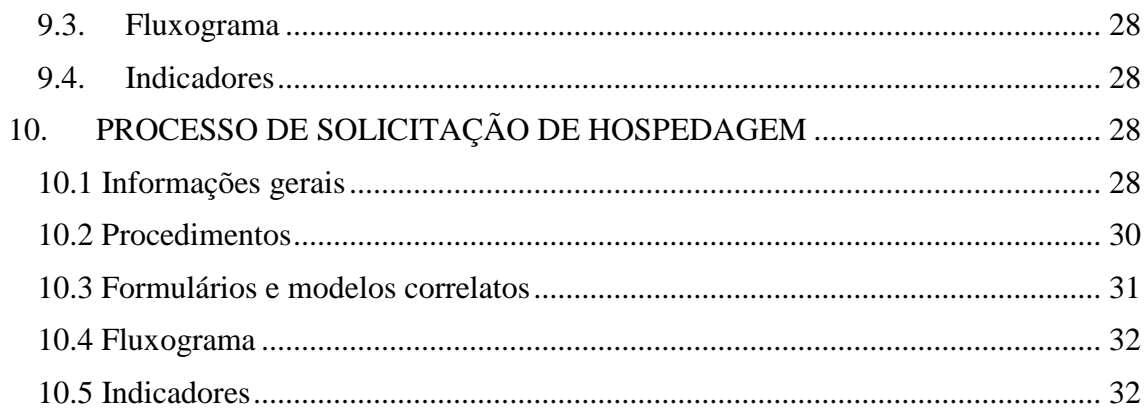

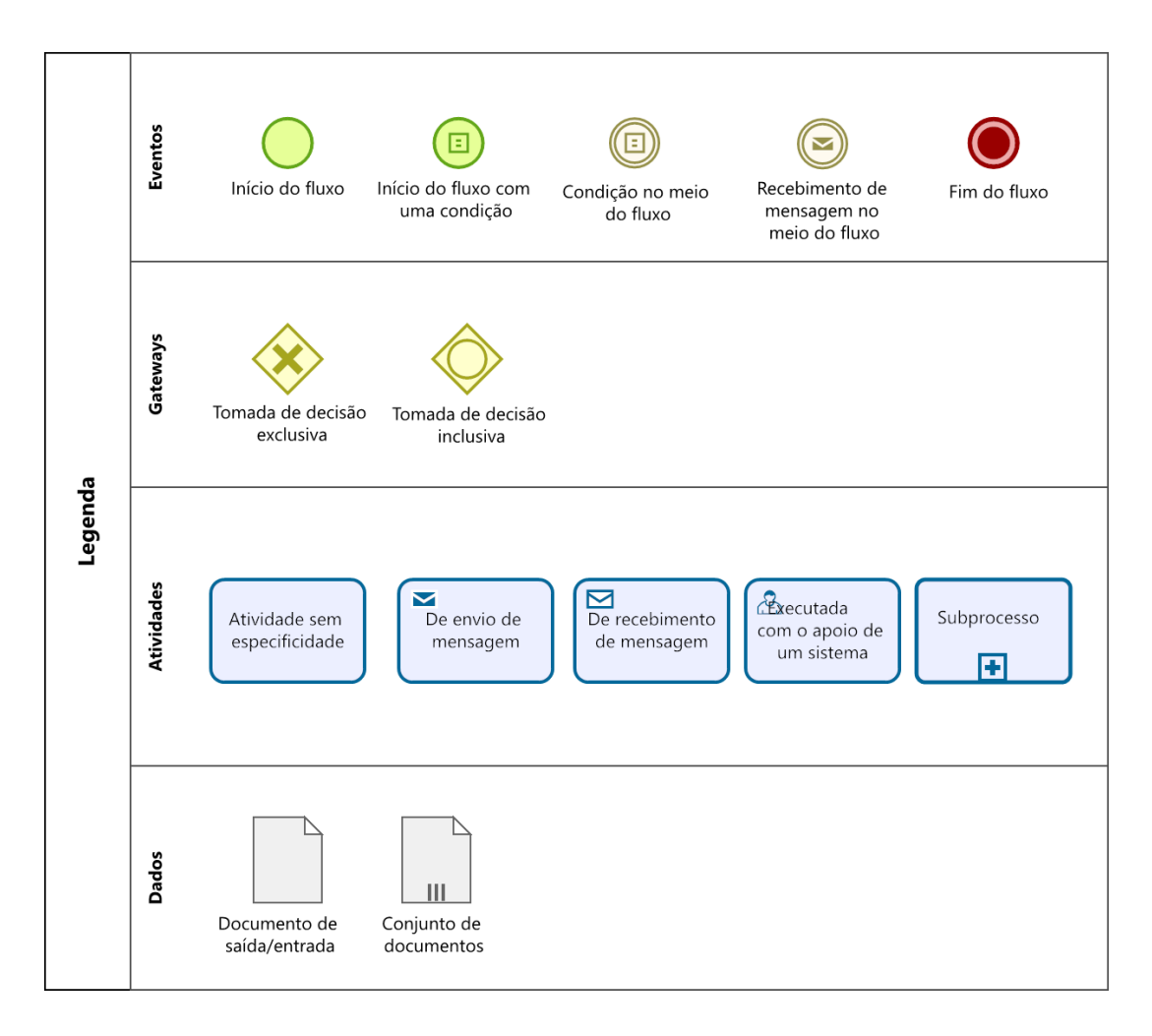

#### **LEGENDA DAS FIGURAS PRESENTES NOS FLUXOGRAMAS**

#### <span id="page-5-0"></span>**1. OBJETIVO**

Este manual tem como objetivo apresentar os procedimentos a serem adotados pelos servidores da UFPB em cada um dos processos envolvidos na solicitação, autorização, pagamento e prestação de contas referentes à concessão de hospedagens, diárias e a emissão de passagens aéreas, nacionais e internacionais, nas viagens a serviço realizadas no âmbito da Universidade Federal da Paraíba.

Reger-se-á pelo disposto no Decreto nº 5.992, de 19 de dezembro de 2006, Portaria nº 2.227, de 31 de dezembro de 2019, demais legislações em vigor e pelas Instruções Normativas da PRA/UFPB nº 01, de janeiro de 2020 e [n° 01, de agosto de 2015.](http://www.pra.ufpb.br/pra/contents/formularios/scdp-hospedagem/instrucao-normativa-001-de-04-08-2015-hospedagem.pdf/view)

### <span id="page-5-1"></span>**2. DEFINIÇÕES (GLOSSÁRIO DE TERMOS E SIGLAS)**

#### **2.1. Siglas setores UFPB**

- **Assessoria SCDP** Assessoria de Diárias, Passagens e Hospedagem/CAD/PRA.
- **CAD** Coordenação de Administração/PRA.
- **CCF** Coordenação de Contabilidade e Finanças/PRA.
- **CODEOR** Coordenação de Orçamento/PROPLAN.
- **DAF** Divisão de Administração e Finanças/CCF/PRA.
- **PRA** Pró-Reitoria de Administração.

#### **2.2. Termos e siglas da execução orçamentária**

- **Empenho**  É o primeiro estágio da despesa, conceituado como sendo o ato emanado de autoridade competente (ordenador de despesas). É efetuado contabilmente e registrado no sistema SIAFI, utilizando-se o documento Nota de Empenho, que se destina a registrar o comprometimento de despesa orçamentária, obedecidos os limites estritamente legais, bem como os casos em que se faça necessário o reforço ou a anulação desse compromisso.
- **Liquidação**  É o segundo estágio da despesa orçamentária. É, normalmente, processada pelas Unidades Executoras ao receberem o objeto do empenho (material, serviço, bem ou obra). Consiste na verificação do direito adquirido pelo credor, tendo por base os títulos e documentos comprobatórios do respectivo crédito e como objetivos: apurar a origem e o objeto do que se deve pagar; a importância exata a pagar; e a quem se deve pagar, para extinguir a

obrigação. Principais documentos contábeis envolvidos nessa fase: NS (Nota de Sistema) e NL (Nota de Lançamento).

- **Pagamento**  Último estágio da despesa pública. Caracteriza-se pela emissão de ordem bancária em favor do credor.
- **ND**  Nota de Dotação. Documento utilizado para detalhamento ou bloqueio de créditos orçamentários pelas unidades gestoras integrantes do Orçamento Fiscal e da Seguridade Social para posterior execução da despesa.
- **NE**  Nota de Empenho.

### **2.3. Termos e siglas de diárias, passagens e hospedagens**

- **PCDP** Proposta de Concessão de Diárias e Passagens. Proposta cadastrada no SCDP, em que deverão constar os dados do proposto, as informações do deslocamento, as justificativas da missão, os documentos comprobatórios da demanda e os dados financeiros.
- **SCDP** Sistema de Concessão de Diárias e Passagens; Trata-se de um sistema eletrônico, que integra as atividades de concessão, registro, acompanhamento, gestão e controle de diárias e passagens, decorrentes de viagens realizadas conforme o interesse da administração, em território nacional ou estrangeiro.
- **SIPAC** Sistema Integrado de Patrimônio, Administração e Contratos.
- **Viagem Urgente** PCDP encaminhada para emissão do bilhete de passagem fora do prazo regimental necessário para garantir que a compra dos trechos ocorra com antecedência mínima de 15 dias da data prevista para o início da viagem.
- **Requisitante de Hospedagem** Servidor habilitado para cadastrar/modificar requisições de hospedagem no SIPAC. Cada UGR da UFPB possui de 1 a 2 servidores requisitantes de hospedagem.
- **Gestor de Hospedagem** É o responsável por atender Requisições de hospedagens, gerenciar o atendimento de hospedagens e permitir o retorno e o estorno de requisições deste tipo, sendo representado, na UFPB, pelos servidores da Assessoria de Diárias, Passagens e Hospedagem/CAD/PRA.
- **Usuários**  Todas as pessoas que utilizarem o sistema [SCDP.](https://www.scdp.gov.br/) O nível de permissão de acesso é determinado de acordo com o perfil.
- **Proposto** Pessoa física, servidor ou não, que, atendendo ao interesse público, for convocada ou designada para exercer atividades fins do órgão demandante e que exija seu deslocamento da sede.

### **Perfis de Proposto:**

 **Servidor**: pessoa legalmente investida em cargo público em exercício na UFPB;

- **Servidor convidado**: pessoa legalmente investida em cargo público em exercício em outro órgão do Poder Executivo federal;
- **Colaborador Eventual**: Pessoa física sem vínculo com a Administração Pública e que seja convidada a prestar colaboração de natureza técnica especializada ou participar de evento de interesse da Instituição, sem qualquer caráter empregatício.
- **Servidor de outros poderes e esferas ‒ SEPE**: servidor de outras esferas de poder, podendo, inclusive, ser agente ocupante de emprego público na administração direta ou indireta, abrangendo empregados das autarquias, fundações, empresas públicas ou sociedades de economia mista;
- **Não Servidor/Outros**: pessoa sem vínculo com a Administração Pública e sem CPF, abrange estrangeiros, indígenas e outros com respaldo legal; e
- **Não Servidor/Dependente**: dependente legal de servidor público em processo de remoção com direito à passagem.
- **Perfis de Usuário:**
	- **Solicitante de Viagem**: o usuário previamente cadastrado no SCDP, responsável pela solicitação de viagem, conferência e inclusão no SCDP de todas as informações relativas ao cadastramento da solicitação, alteração, cancelamento, antecipação, prorrogação, complementação e prestação de contas da viagem. Cada Unidade da UFPB possui de 1 a 2 servidores requisitantes de viagens e passagens.
	- **Solicitante de Passagem**: o usuário previamente cadastrado no SCDP, responsável pela verificação da cotação de preços das agências contratadas, comparando-os com os praticados no mercado, pela indicação da reserva e pela solicitação e autorização para a emissão de bilhetes de passagens. Cada Unidade da UFPB possui de 1 a 2 servidores requisitantes de viagens e passagens.
	- **Proponente:** é o responsável pela avaliação da indicação do proposto e da pertinência da missão, bem como pela ponderação do custo-benefício e análise e aprovação tanto da viagem quanto da prestação de contas no SCDP.
	- **Gestor Setorial:** é o responsável pela gestão do SCDP e acompanha os procedimentos necessários à implantação e operação do SCDP, bem como a interação com a Gestão Central do Sistema. Deve orientar os demais servidores do órgão e os usuários do Sistema no processo de concessão de diárias e/ou passagens.
	- **Autoridade Superior:** autoridade responsável pela aprovação das viagens internacionais ou que apresentam algum tipo de restrição.
	- **Ordenador de Despesa:** autoridade investida de competência legal para autorizar ou rejeitar a emissão de empenho e o pagamento da despesa prevista na PCDP.
- **Coordenador Orçamentário Superior**: é o responsável por controlar e distribuir o orçamento disponibilizado para o órgão por UGR - Unidade Gestora Responsável.
- **Coordenador Orçamentário Setorial**: é o responsável por distribuir o recurso por UGR de acordo com a configuração orçamentária por natureza de despesa ou por empenho.
- **Coordenador Financeiro**: é o responsável pelo cadastro dos empenhos de diárias e passagens emitidas no SIAFI e pelo pagamento das diárias.
- **Assessor de Proponente/Autoridade superior/Ordenador de Despesas:** é o responsável por realizar análise prévia e requerer do solicitante eventuais adequações e justificativas, antes da aprovação da PCDP pela autoridade correspondente, na UFPB representado pelos servidores da Assessoria de Diárias, Passagens e Hospedagem/CA/PRA.

### <span id="page-8-0"></span>**3. LEGISLAÇÃO APLICADA E DOCUMENTOS DE REFERÊNCIA**

**[Lei nº 4.320/1964](http://www.planalto.gov.br/ccivil_03/leis/l4320.htm)** - Estabelece normas gerais de Direito Financeiro para elaboração e controle dos orçamentos e balanços da União, dos Estados, dos Municípios e do Distrito Federal.

**[Decreto nº 5.992/2006](http://www.planalto.gov.br/ccivil_03/_ato2004-2006/2006/decreto/d5992.htm) -** Dispõe sobre a concessão de diárias no âmbito da administração federal direta, autárquica e fundacional, e dá outras providências.

**[Decreto n° 1.387/1995](http://www.planalto.gov.br/ccivil_03/decreto/d1387.htm)** - Dispõe sobre o afastamento do País de servidores civis da Administração Pública Federal, e dá outras providências.

**Decreto nº 6576[/2008.](https://proad.ufpa.br/documentos/scdp/Decreto%20n%C2%BA%206576.tabela%20de%20di%C3%A1ria%20internacional.html)** - [Tabela de Diária Internacional.](https://proad.ufpa.br/documentos/scdp/Decreto%20n%C2%BA%206576.tabela%20de%20di%C3%A1ria%20internacional.html)

**[Portaria nº 2.227/2019](https://www.in.gov.br/en/web/dou/-/portaria-n-2.227-de-31-de-dezembro-de-2019-236265796) -** Dispõe sobre os procedimentos para afastamento da sede e do país e concessão de diárias e passagens em viagens nacionais e internacionais, a serviço, no âmbito do Ministério da Educação.

**[Instrução Normativa UFPB nº 01/2020](http://www.pra.ufpb.br/pra/contents/scdp/scdp/normativos/pra_cad_scdp_instrucao-normativa-01-2020-regulamenta-a-solicitacao-autorizacao-concessao-pagamento-ressarcimento-e-prestacao-de-contas-de.pdf) -** Regulamenta a solicitação, autorização, concessão, pagamento, ressarcimento e prestação de contas de diárias e passagens em viagens nacionais e internacionais, a serviço, no âmbito da Universidade Federal da Paraíba.

**[Instrução Normativa UFPB/PRA n° 01, de 04 de agosto de 2015](http://www.pra.ufpb.br/pra/contents/scdp/scdp/normativos/pra_cad_scdp_07_instrucao-normativa-1-de-04-08-2015-hospedagem.pdf)** - Regulamenta a solicitação, autorização, concessão, pagamento de hospedagem no âmbito da Universidade Federal da Paraíba.

**[Instrução Normativa MPOG nº 03/2015](https://www.gov.br/compras/pt-br/acesso-a-informacao/legislacao/instrucoes-normativas/instrucao-normativa-no-3-de-11-de-fevereiro-de-2015#:~:text=DE%202015%20(Atualizada)-,INSTRU%C3%87%C3%83O%20NORMATIVA%20N%C2%BA%203%2C%20DE%2011%20DE%20FEVEREIRO%20DE%202015,Federal%20direta%2C%20aut%C3%A1rquica%20e%20fundacional.) -** Dispõe sobre diretrizes e procedimentos para aquisição de passagens aéreas pela Administração Pública Federal direta, autárquica e fundacional.

**[Instrução Normativa MPOG nº 04/2017](https://www.gov.br/compras/pt-br/acesso-a-informacao/legislacao/instrucoes-normativas/instrucao-normativa-no-4-de-11-de-julho-de-2017#:~:text=1%C2%BA%20Os%20gastos%20com%20bagagem,peso%20ou%20volume%20impostas%20pela)** - Dispõe sobre o ressarcimento de gastos com bagagens despachadas em viagens a serviço, no âmbito dos órgãos e entidades da Administração Pública federal direta, autárquica e fundacional e dá outras providências.

**[Manual operacional do SCDP](http://www.pra.ufpb.br/pra/contents/scdp/scdp/normativos/manual_solicitante__de_viagem_julho_2019_1.pdf)**. Perfil: solicitante de viagem. **[Manual operacional do SCDP](http://www.pra.ufpb.br/pra/contents/scdp/scdp/normativos/manual_operacional_scdp_-_solicitante_de_passagem_-_v2-0.pdf)**. Perfil: solicitante de passagem. **SCDP – [Gestão Orçamentária](https://www.gov.br/compras/pt-br/acesso-a-informacao/perguntas-frequentes/scdp-gestao-orcamentaria)**. **[Resumo das normas aplicadas ao SCDP](http://www.pra.ufpb.br/pra/contents/scdp/scdp/normativos/legislacao-do-scdp.pdf)**. **[Perguntas e respostas -](https://proad.ufpa.br/documentos/cdph/diariaspassagens.pdf) diárias e passagens - CGU**. **[Coletânea ACÓRDÃOS TCU e DESPACHOS do Ministério do](https://proad.ufpa.br/documentos/scdp/Colet%C3%A3nea%20AC%C3%93RD%C3%83OS%20TCU%20e%20DESPACHOS%20MP%20-%20DI%C3%81RIAS%20E%20PASSAGENS.pdf)  [Planejamento](https://proad.ufpa.br/documentos/scdp/Colet%C3%A3nea%20AC%C3%93RD%C3%83OS%20TCU%20e%20DESPACHOS%20MP%20-%20DI%C3%81RIAS%20E%20PASSAGENS.pdf)** - Diárias e Passagens. **Manual do Usuário do SIPAC** – **[Módulo de Protocolo](https://docs.info.ufrn.br/doku.php?id=suporte:manuais:sipac:protocolo:lista)**. **Manual do Usuário do SIPAC -** [Cadastrar Requisição de Hospedagem.](https://docs.info.ufrn.br/doku.php?id=suporte:manuais:sipac:portal_administrativo:requisicoes:hospedagem:cadastrar_requisicao) **Manual do Usuário do SIPAC -** Acompanhar [Requisições Enviadas.](https://docs.info.ufrn.br/doku.php?id=suporte:manuais:sipac:portal_administrativo:requisicoes:hospedagem:acompanhar_requisicoes_enviadas)

### <span id="page-9-0"></span>**4. PROCESSO DE CADASTRO/SUBSTITUIÇÃO DE REQUISITANTES DE DIÁRIAS E PASSAGENS**

Este processo envolve as demandas referentes ao cadastro ou exclusão de usuários, alteração de perfil ou atualização de dados cadastrais dos requisitantes de diárias e passagens no SCDP, no sistema da Agência de Viagens e da lista de requisitantes da UFPB.

#### <span id="page-9-1"></span>**4.1. Informações gerais**

- O acesso ao sistema SCDP é feito somente por usuários previamente cadastrados pelo Gestor Setorial do SCDP.
- Após o cadastro no SCDP, o usuário deverá acessar o link [https://www2.scdp.gov.br/novoscdp,](https://www2.scdp.gov.br/novoscdp) clicar em "entrar com gov.br" e digitar o seu CPF e sua senha do portal SouGov.
- O SCDP adota o login único (gov.br) como forma exclusiva de autenticação de usuários.
- Caso o usuário não possua o cadastro no portal SouGov, deverá acessar o site [\(https://acesso.gov.br\)](https://acesso.gov.br/) para criar sua conta.
- A reserva de passagens aéreas, nacionais e internacionais, é realizada por agenciamento, mediante contrato com empresa contratada por meio de licitação. A cotação de voos é realizada através do sistema disponibilizado pela agência.

 Cada unidade da UFPB deverá indicar no máximo 2 servidores ativos para serem requisitante de diárias e passagens da unidade.

### <span id="page-10-0"></span>**4.2. Procedimentos**

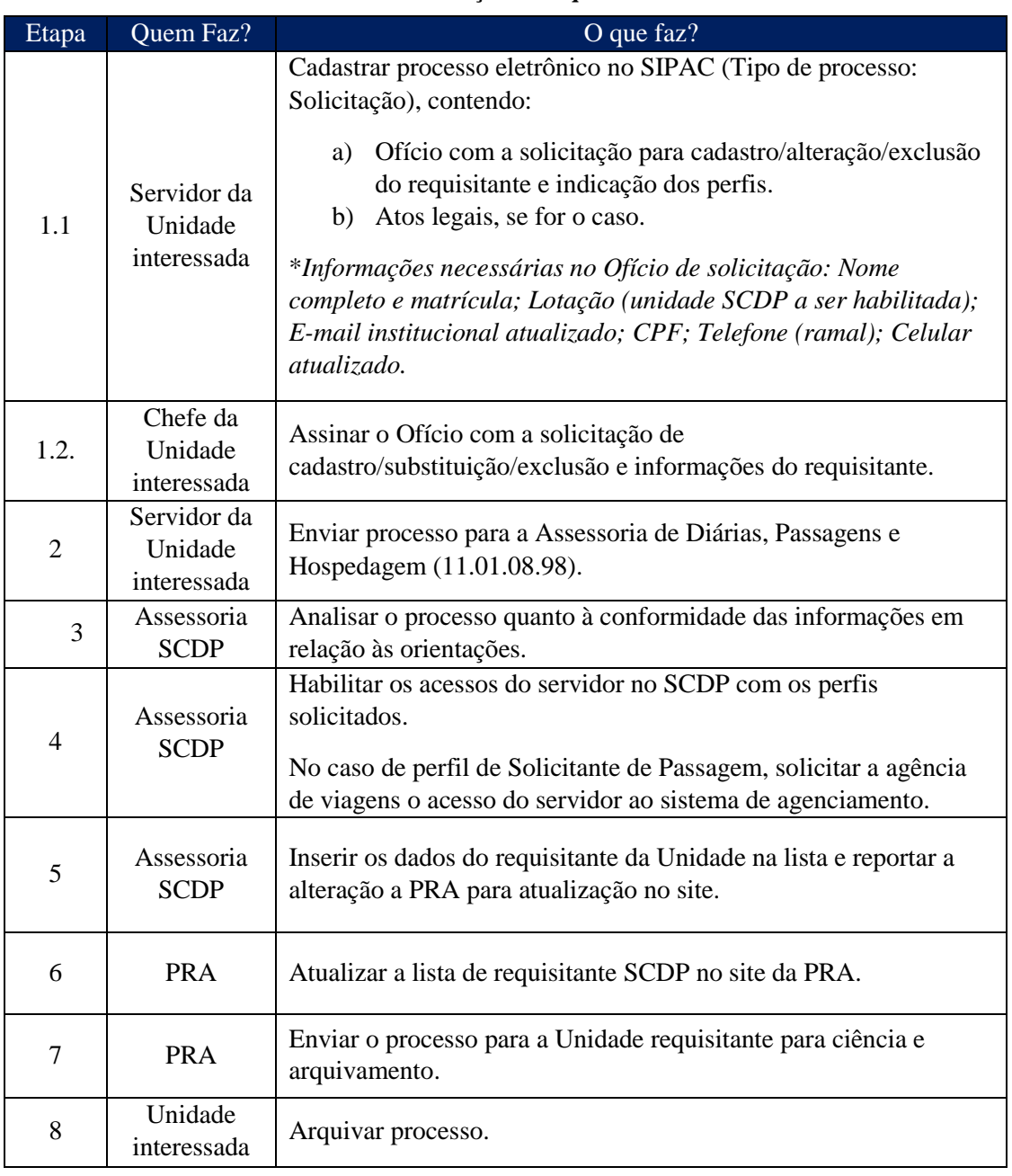

**Passo a Passo do Processo: Cadastro/substituição de requisitantes.**

#### <span id="page-10-1"></span>**4.3. Formulários e modelos correlatos**

 Modelo de Formulário de Solicitação de Cadastro/Substituição de Requisitante de Diárias e Passagens. Disponível em: [Site da PRA.](http://www.pra.ufpb.br/pra/contents/scdp/scdp/formularios-e-modelos-correlatos/pra_cad_scdp_01_formulario-de-solicitacao-de-requisitante-de-diarias-e-passagens.docx)

#### <span id="page-11-0"></span>**4.4. Fluxograma**

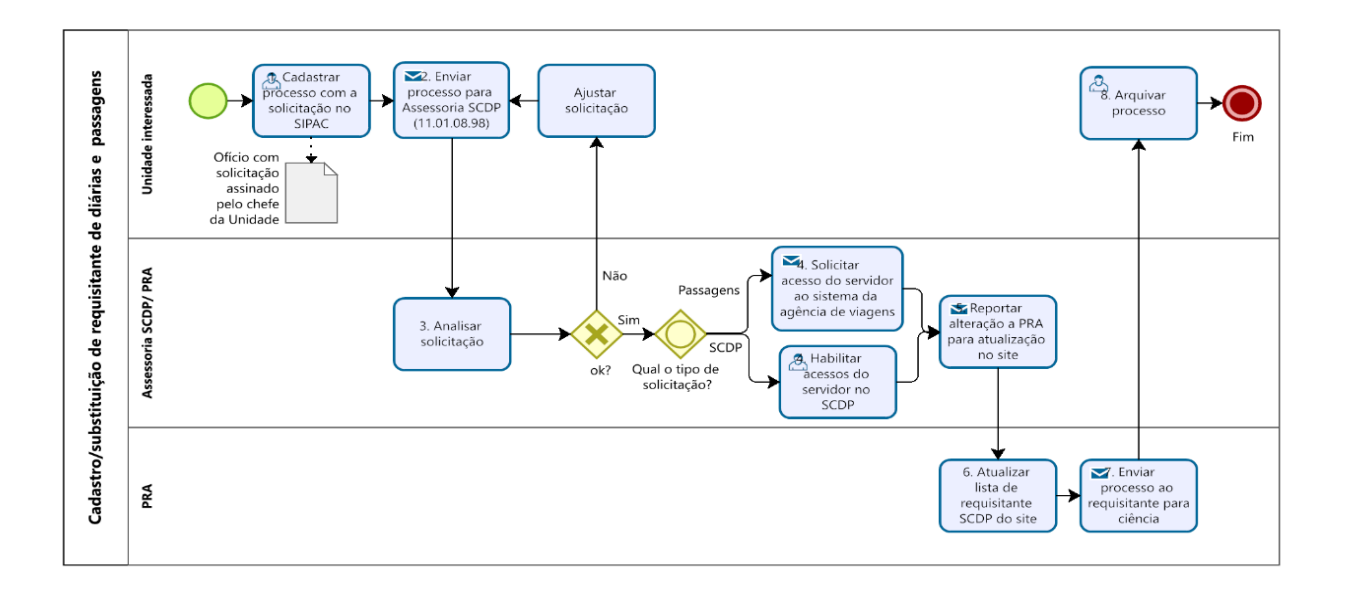

### <span id="page-11-1"></span>**5. SOLICITAÇÃO DE DIÁRIAS E/OU PASSAGENS**

Este processo envolve os procedimentos para a solicitação e a autorização referente à concessão de diárias e à emissão de passagens aéreas e terrestres, nacionais e internacionais, nas viagens a serviço realizadas no âmbito da Universidade Federal da Paraíba.

#### <span id="page-11-2"></span>**5.1. Informações gerais**

- Todas as viagens, no interesse da Administração, no âmbito da UFPB, deverão ser registradas no SCDP, devendo ser observado o Manual do Usuário do Sistema, desenvolvido pelo Ministério da Economia e disponível na página principal de acesso ao SCDP.
- Diárias e passagens poderão ser solicitadas para servidores da Universidade, convidados (servidores federais de outros órgãos) e colaboradores eventuais (profissionais, não servidores que estejam desempenhando atividade profissional junto ao órgão) para participarem de eventos, encontros, seminários, dentre outros, fora de sua cidade.
- Para estudantes há a possibilidade de concessão apenas de passagem para participação em eventos/pesquisas, desde que devidamente comprovado o interesse direto da instituição.
- É vedada a concessão de diárias e passagens a servidores que se encontram com afastamento no SIAPE (férias, licença, ou qualquer outro tipo de afastamento).
- Não é permitida a aprovação de solicitações para proposto com prestação de contas pendente.
- Quando o afastamento iniciar na sexta-feira, bem como as viagens que incluam sábados, domingos e feriados, obrigatoriamente, deverá constar a justificativa na solicitação.
- Não fará jus a diárias o proposto que se deslocar dentro da mesma região metropolitana, salvo se houver pernoite fora da sede, hipótese em que as diárias pagas serão sempre fixadas para os afastamentos dentro do território nacional.
- Não há ressarcimento para as viagens realizadas por **transporte próprio**.
- Em caso de viagem terrestre em **veículo oficial,** será necessário fazer a solicitação conforme orientações da Superintendência de Logística e Transporte – SULT.
- **Responsável pela solicitação**: O usuário com perfil de Solicitante de Viagem é o responsável pelo cadastramento inicial da solicitação no SCDP. Cada unidade possui de 1 (um) a 2 (dois) servidores responsáveis por operar e receber as solicitações de viagem. Dessa forma, o servidor que necessitar se deslocar deve entrar em contato com o requisitante de sua unidade para entregar os documentos necessários para cadastro de sua viagem. A lista de requisitantes SCDP de cada unidade encontra-se no [site da PRA.](http://www.pra.ufpb.br/pra/contents/menu/assuntos/requisitantes-scdp)
- Todas as PCDP's iniciadas devem ser acompanhadas pelo requisitante da unidade até o seu encerramento (prestação de contas), para verificar a sua posição ou devoluções com a necessidade de correções, pois o SCDP não notifica individualmente o andamento de PCDPs.
- **Número de participantes permitidos por missão**: (1) Viagem Nacional: **2 (dois) representantes** de cada unidade; (2) Viagem internacional: **1 (um) representante** por unidade. Somente em caráter excepcional e quando houver necessidade devidamente justificada, por meio de exposição de motivos dos dirigentes das unidades, o número de participantes poderá ser ampliado mediante autorização prévia da Autoridade Proponente.
- **Prazos para enviar PCDP**: (1) Viagem nacional: **15 (quinze) dias** de antecedência ao início da missão; (2) Viagem internacional: **60 (sessenta) dias** de antecedência ao início da missão. Em caráter excepcional, a Autoridade Superior

poderá autorizar viagem em prazo inferior aos supra estabelecidos, desde que devidamente formalizada a justificativa e comprovada a inviabilidade do efetivo cumprimento do prazo.

#### <span id="page-13-0"></span>**5.2. Procedimentos**

#### **Documentos necessários para solicitar diárias e passagens:**

- a) Formulário de Solicitação de Diárias e Passagens devidamente preenchido e assinado pelo proposto e chefia imediata - [disponível no site da PRA;](http://www.pra.ufpb.br/pra/contents/scdp/scdp/formularios-e-modelos-correlatos/pra_cad_scdp_02_formulario-de-solicitacao-de-diarias-e-passagens_in-2021.docx)
- b) Documentação referente ao meio de transporte utilizado: Termo de Opção e Responsabilidade pela utilização de veículo próprio - [disponível no site da PRA,](http://www.pra.ufpb.br/pra/contents/scdp/scdp/formularios-e-modelos-correlatos/pra_cad_scdp_02_termo-de-opcao-e-responsabilidade_veiculo-proprio.docx) requisição de veículo oficial autorizada pela SULT ou bilhetes aéreos adquiridos com recursos próprios do proposto;
- c) Documento indicando as informações referentes à missão, tais como: folder, programação/cronograma, *e-mail*, convite, carta de aceite, cadastro da banca ou outra documentação que justifique o afastamento, com data e localidade do evento ou missão;
- d) Documentação que comprove a participação em atividades que exijam a realização de trechos com embarque e desembarque em locais distintos (quando houver); e
- e) Caso a PCDP seja enviada com menos de 15 dias de antecedência da missão: justificativa para a solicitação de diárias e/ou passagens fora do prazo legal [disponível no site da PRA.](http://www.pra.ufpb.br/pra/contents/scdp/scdp/formularios-e-modelos-correlatos/pra_cad_scdp_05_formulario-para-justificar-a-solicitacao-de-diarias-e-passagens-fora-do-prazo-legal.docx)
- Para solicitar **diárias e/ou passagens internacionais,** acrescentar também os seguintes documentos:
- a) Formulário de autorização para afastamento do país completamente preenchido [disponível no site da PRA;](http://www.pra.ufpb.br/pra/contents/scdp/scdp/formularios-e-modelos-correlatos/pra_cad_scdp_02_formulario-de-autorizacao-de-afastamento-do-pais.docx)
- b) Reserva ou cotação de passagem aérea a ser utilizada;
- c) Autorização para afastamento do país devidamente publicada no Diário Oficial da União (DOU) e em Portaria da PROGEP.
- Para solicitar **diárias e/ou passagens para colaboradores eventuais,** acrescentar também os seguintes documentos:
- a) Nota técnica da unidade justificando a viagem do colaborador eventual, a compatibilidade da qualificação do beneficiado com a natureza da atividade e o nível de especialização exigidos para desempenhá-la;
- b) Documento de identificação com foto;
- c) Currículo resumido do beneficiado.

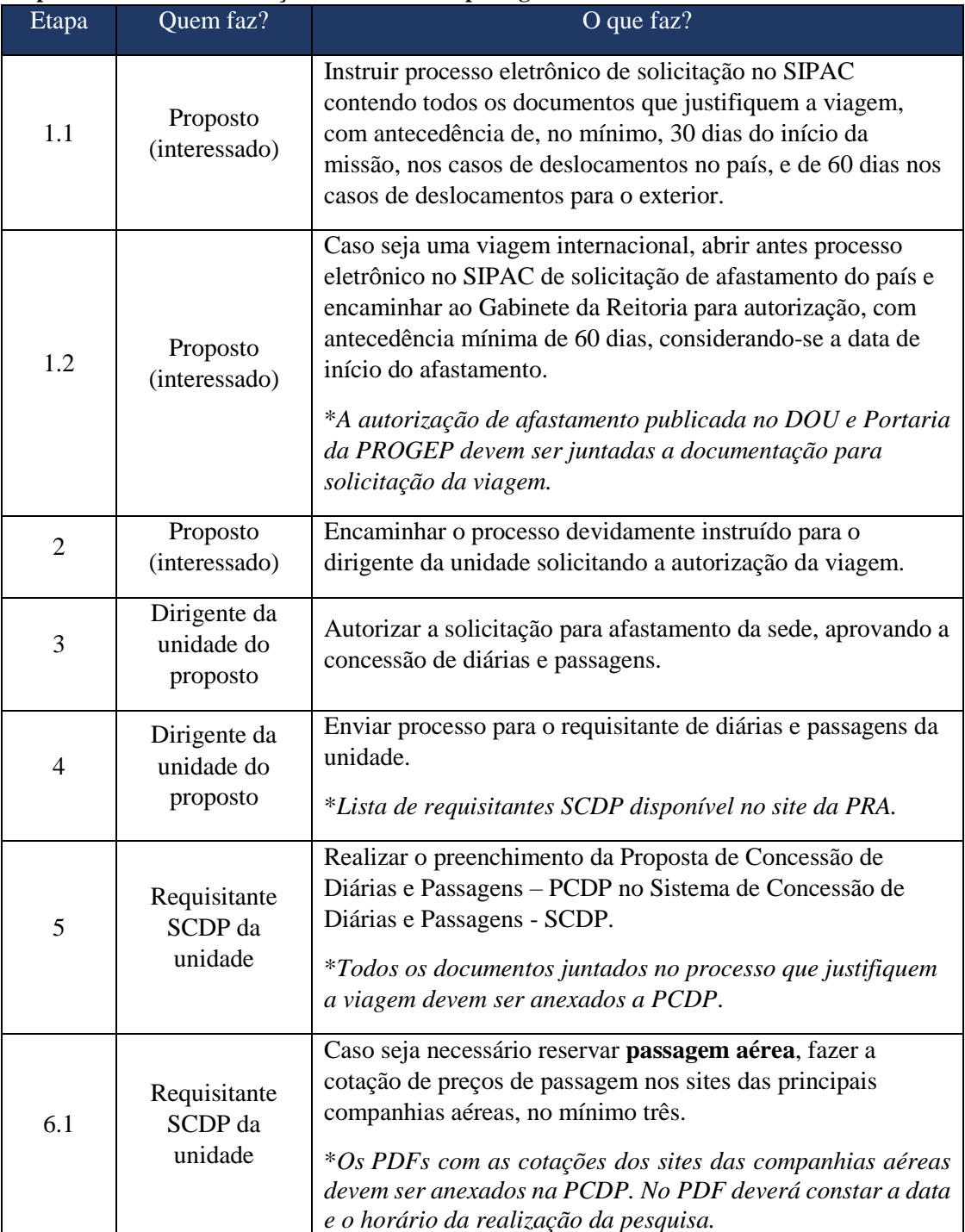

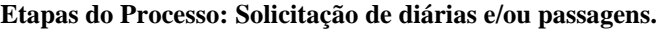

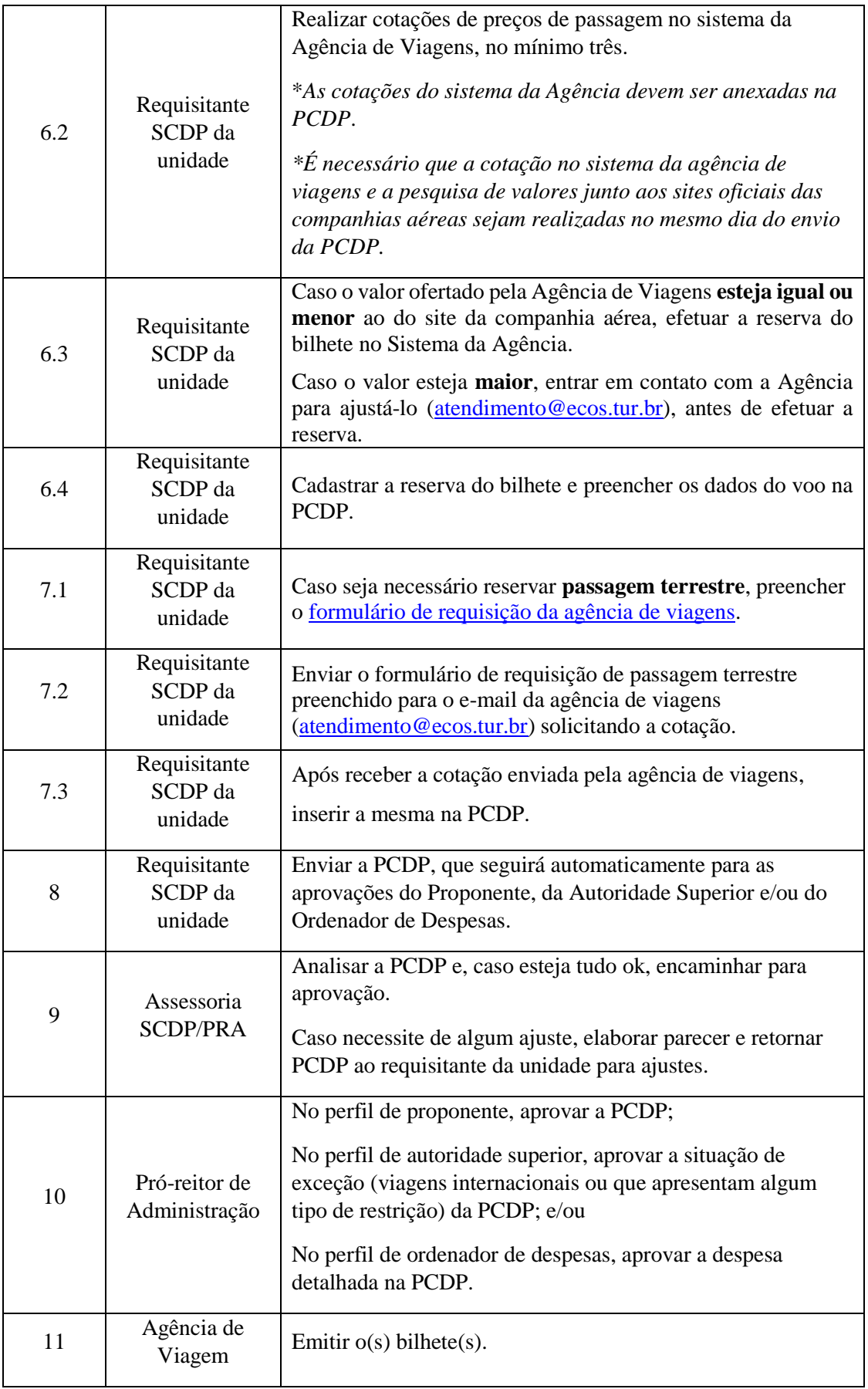

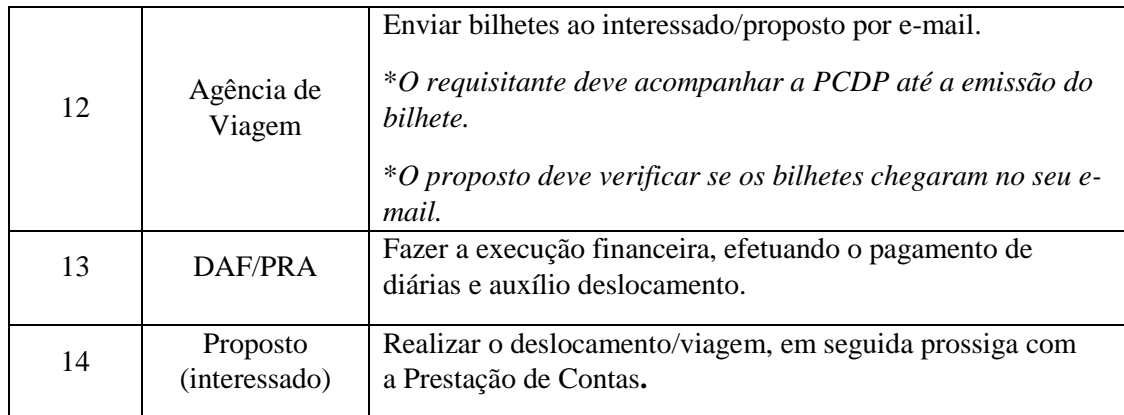

### <span id="page-16-0"></span>**5.3. Formulários e modelos correlatos**

- Formulário de Solicitação de Diárias e Passagens. Disponível em: [site da PRA.](http://www.pra.ufpb.br/pra/contents/scdp/scdp/formularios-e-modelos-correlatos/pra_cad_scdp_02_formulario-de-solicitacao-de-diarias-e-passagens_in-2021.docx)
- **·** Formulário de Autorização de Afastamento do País. Disponível em: site da [PRA.](http://www.pra.ufpb.br/pra/contents/scdp/scdp/formularios-e-modelos-correlatos/pra_cad_scdp_02_formulario-de-autorizacao-de-afastamento-do-pais.docx)
- Termo de Opção e Responsabilidade pela Utilização de Veículo Próprio. Disponível em: [site da PRA.](http://www.pra.ufpb.br/pra/contents/scdp/scdp/formularios-e-modelos-correlatos/pra_cad_scdp_02_termo-de-opcao-e-responsabilidade_veiculo-proprio.docx)
- Formulário para justificar a solicitação de diárias e/ou passagens fora do prazo legal. Disponível em: [site da PRA.](http://www.pra.ufpb.br/pra/contents/scdp/scdp/formularios-e-modelos-correlatos/pra_cad_scdp_05_formulario-para-justificar-a-solicitacao-de-diarias-e-passagens-fora-do-prazo-legal.docx)
- Formulário de requisição de passagem terrestre para ser enviado a agência de viagens. Disponível em: [site da PRA.](http://www.pra.ufpb.br/pra/contents/scdp/scdp/formularios-e-modelos-correlatos/pra_cad_scdp_02_formulario-de-requisicao-de-passagem-terrestre.docx)
- Checklist da documentação para solicitação de diárias e passagens. Disponível em: [site da PRA](http://www.pra.ufpb.br/pra/contents/scdp/scdp/formularios-e-modelos-correlatos/pra_cad_scdp_02_checklist_documentacao_solicitacao-diarias-passagens-e-hospedagem.pdf)
- Instruções para solicitações de diárias e passagens. Disponível em: [site da PRA.](http://www.pra.ufpb.br/pra/contents/scdp/scdp/fluxos/pra_cad_scdp_02-fluxo-de-solicitacao-de-diarias-e-passagens.png)
- Lista de requisitantes SCDP. Disponível em: [site da PRA.](http://www.pra.ufpb.br/pra/contents/menu/assuntos/requisitantes-scdp)

### **5.4. Fluxograma**

<span id="page-17-0"></span>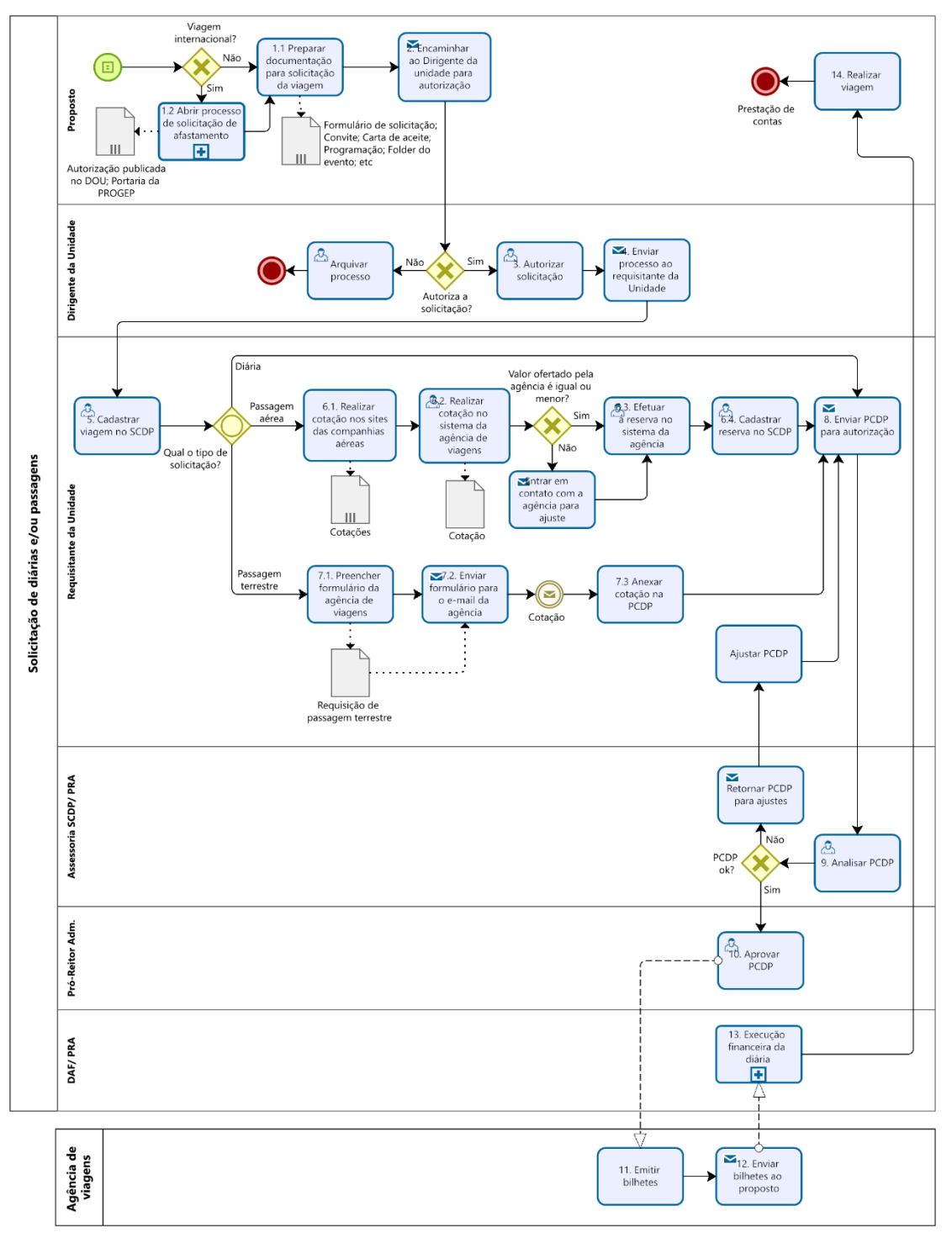

### <span id="page-17-1"></span>**5.5. Indicadores**

Quantidade de PCDPs recebidas por período.

### <span id="page-18-0"></span>**6. PROCESSO DE SOLICITAÇÃO DE DIÁRIAS POSTERIOR À VIAGEM**

Este processo envolve os procedimentos para solicitação de pagamento de diárias que são solicitadas no dia do início ou posterior a missão. Trata-se de um processo de exceção.

### <span id="page-18-1"></span>**6.1. Informações gerais**

- A autorização para deslocamentos à posterior será discricionária e analisará a imprevisibilidade, a inviabilidade de agendamento posterior e o risco institucional do não afastamento, bem como dependerá de justificativa expressamente apresentada pelo Proponente, apontando obrigatoriamente:
	- I. o motivo que impossibilitou a apresentação das informações dentro do prazo;
	- II. a imprescindibilidade para a ocorrência da atividade fora do prazo; e
	- III. a impossibilidade de remarcação.
- A recorrência dos encaminhamentos poderá gerar consideração de "ato antieconômico" e, por decorrência, a responsabilização do Proponente.

### <span id="page-18-2"></span>**6.2. Procedimentos**

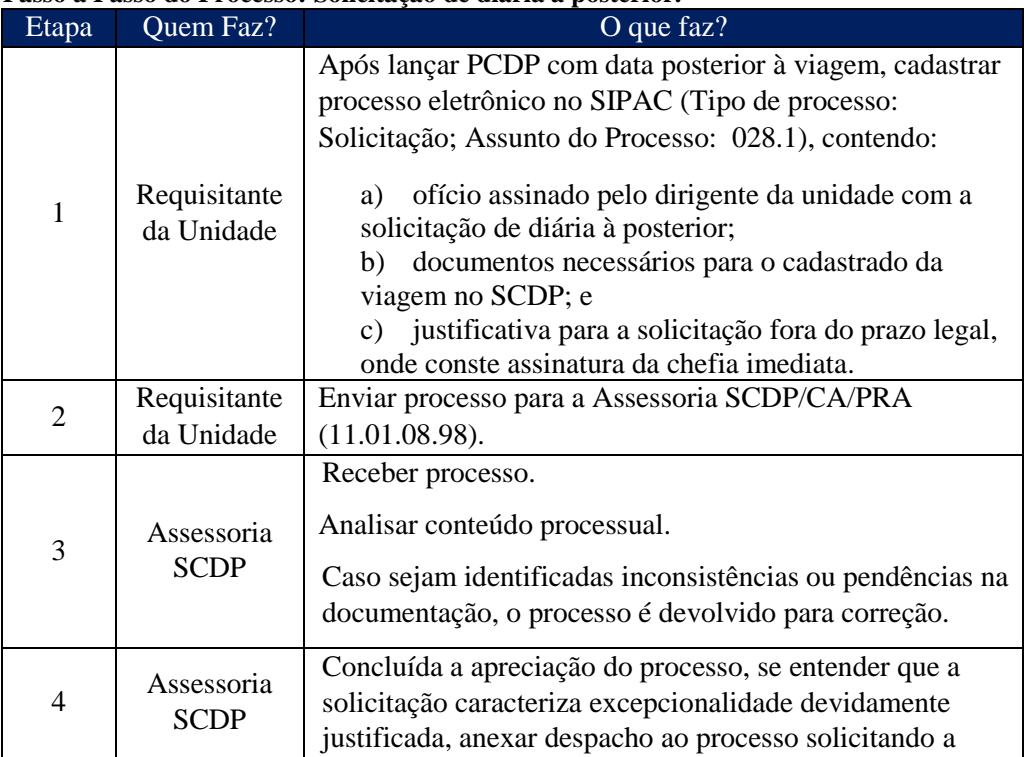

**Passo a Passo do Processo: Solicitação de diária à posterior.**

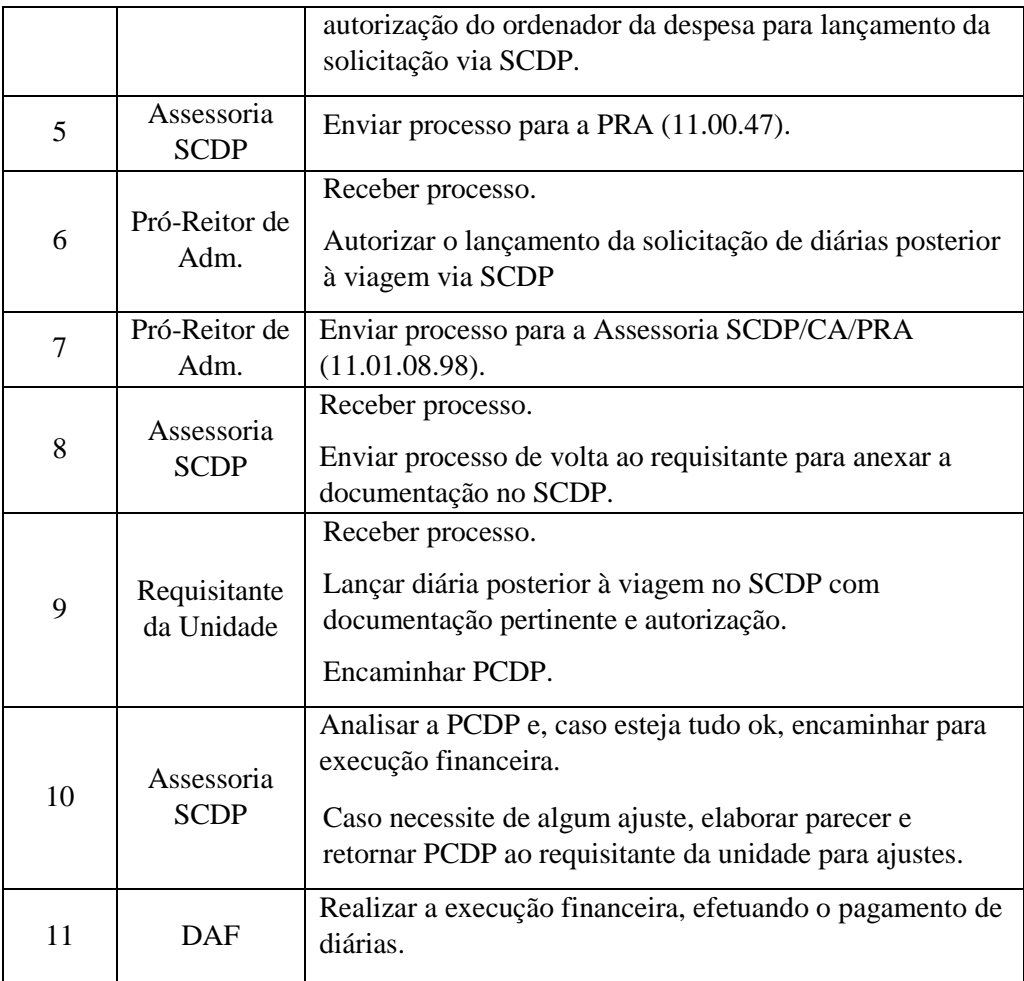

### <span id="page-19-0"></span>**6.3. Formulários e modelos correlatos**

 Formulário para justificar a solicitação de diárias e/ou passagens fora do prazo legal. Disponível em: [site da PRA.](http://www.pra.ufpb.br/pra/contents/scdp/scdp/formularios-e-modelos-correlatos/pra_cad_scdp_05_formulario-para-justificar-a-solicitacao-de-diarias-e-passagens-fora-do-prazo-legal.docx)

#### **6.4. Fluxograma**

<span id="page-20-0"></span>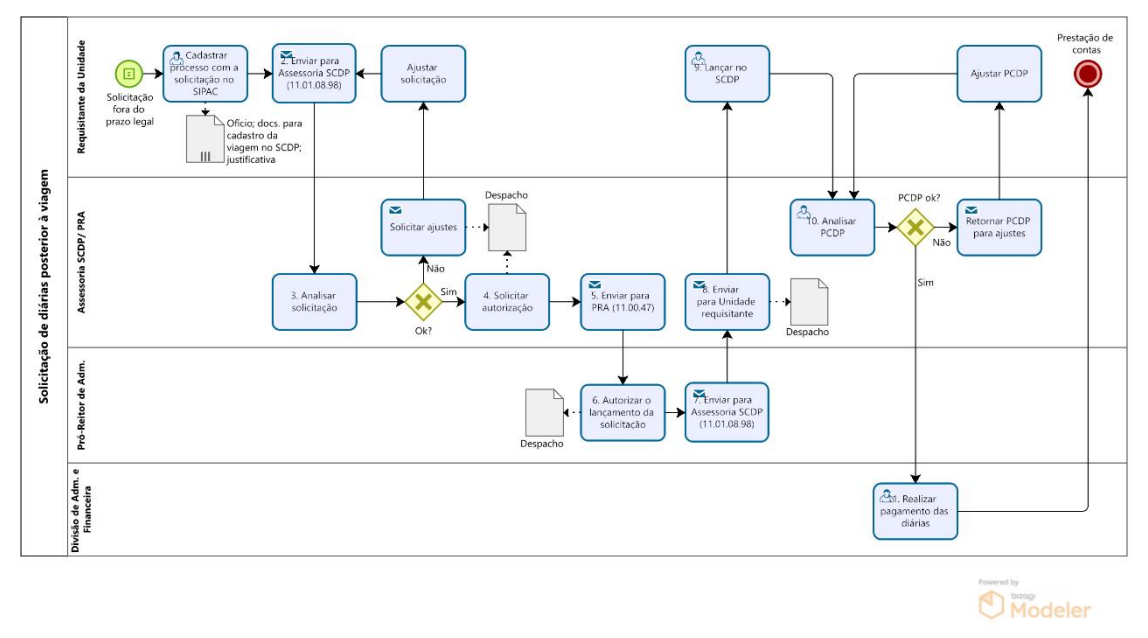

# <span id="page-20-1"></span>**7. PROCESSO DE PRESTAÇÃO DE CONTAS DE DIÁRIAS E PASSAGENS**

Este processo envolve os procedimentos para a prestação de contas referente à concessão de diárias e à emissão de passagens aéreas, nacionais e internacionais, nas viagens a serviço realizadas no âmbito da Universidade Federal da Paraíba.

### <span id="page-20-2"></span>**7.1. Informações gerais**

- O Proposto, seja servidor ou colaborador eventual, deverá apresentar os documentos necessários para a prestação de contas, no **prazo máximo de 5 dias corridos**, contados da conclusão da missão, para as viagens **nacionais**, e de **30 dias corridos**, contados do término do afastamento do país, para viagens **internacionais**. O não cumprimento dos prazos deverá ser justificado no relatório de viagem.
- O proposto ficará impedido de realizar nova viagem enquanto estiver com prestação de contas pendente.
- No caso de viagem aérea, recomendamos que o bilhete de viagem seja salvo, impresso ou fotografado, imediatamente após o *check-in*, de forma que o seu registro não se perca. O mesmo vale para qualquer comprovante, recibo ou

bilhete de transporte terrestre, público ou não, utilizado durante a viagem. (É necessário arquivar os originais).

 Quando não ocorrer o afastamento/viagem no período solicitado, o proposto deverá solicitar a emissão de uma Guia de Recolhimento da União - GRU ao setor financeiro (CCF) para restituição dos valores de diárias e passagens.

### <span id="page-21-0"></span>**7.2. Procedimentos**

Para a prestação de contas de missões, o proposto, seja servidor ou colaborador eventual, deverá apresentar os seguintes documentos:

- a) relatório de viagem devidamente assinado pelo proposto e pelo responsável da unidade - Disponível no site da PRA [\(nacional](http://www.pra.ufpb.br/pra/contents/scdp/scdp/formularios-e-modelos-correlatos/pra_cad_scdp_03_formulario-de-relatorio-de-viagem-nacional_in-2020.doc) e [internacional\)](http://www.pra.ufpb.br/pra/contents/scdp/scdp/formularios-e-modelos-correlatos/pra_cad_scdp_03_formulario-de-relatorio-de-viagem-internacional_in-2020.doc)
- b) documentos comprobatórios da prestação do serviço ou da participação do beneficiário nas atividades previstas (Ex.: certificado/ declaração de participação ou presença; lista de presença; atas de reunião);
- c) caso tenha sido utilizado transporte aéreo: canhotos dos cartões de embarque de todos os trechos ou, no caso de perda, uma declaração fornecida pela companhia aérea da utilização dos bilhetes (mesmo no caso de passagem custeada pelo próprio proposto ou por outra instituição);
- d) caso tenha sido utilizado transporte terrestre: bilhetes rodoviários ou a declaração fornecida pela empresa de transporte; e
- e) caso o afastamento/viagem não tenha ocorrido no período solicitado: GRU e o respectivo comprovante de pagamento.

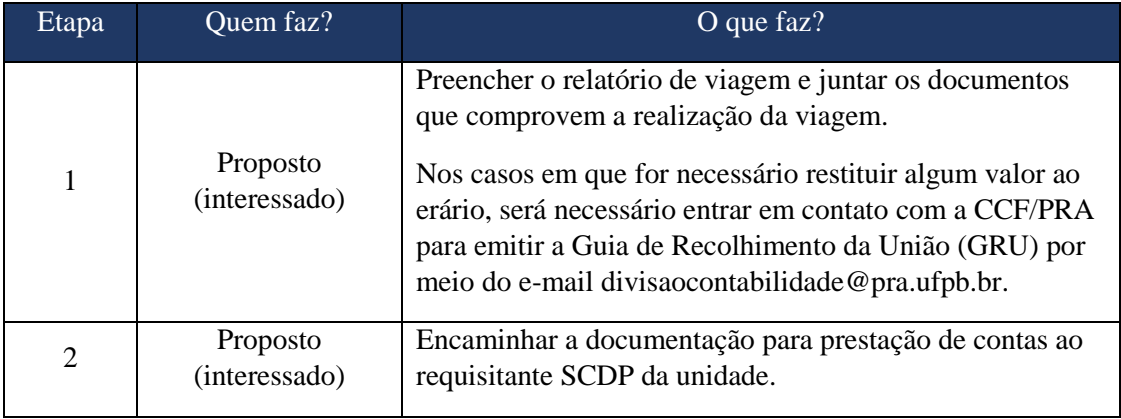

#### **Etapas do Processo: Prestação de Contas.**

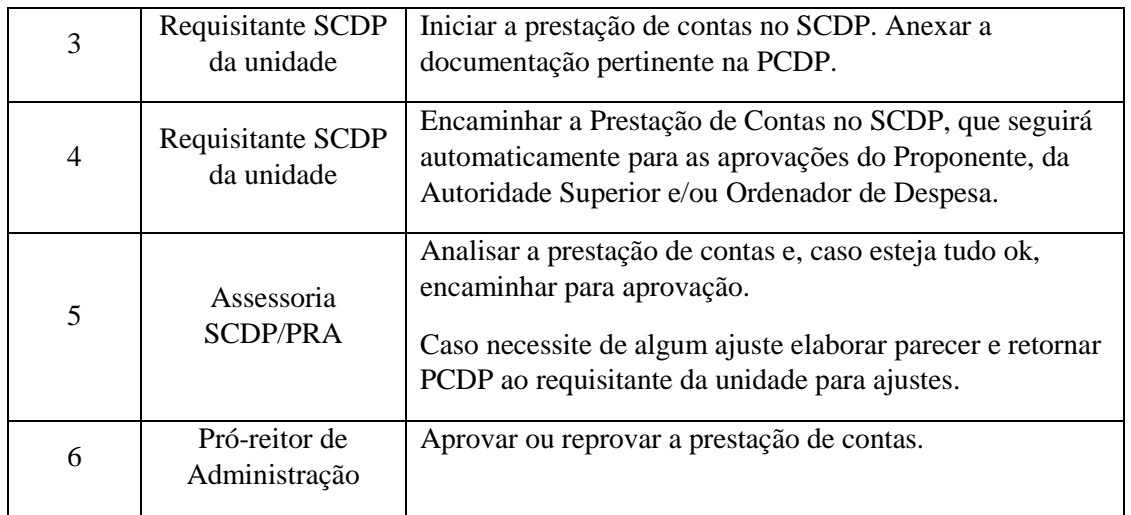

### <span id="page-22-0"></span>**7.3. Formulários e modelos correlatos**

- Formulário de Relatório de Viagens Nacionais. Disponível no: [site da PRA.](http://www.pra.ufpb.br/pra/contents/scdp/scdp/formularios-e-modelos-correlatos/pra_cad_scdp_03_formulario-de-relatorio-de-viagem-nacional_in-2020.doc)
- Formulário de Relatório de Viagens Internacionais. Disponível no: site da [PRA.](http://www.pra.ufpb.br/pra/contents/scdp/scdp/formularios-e-modelos-correlatos/pra_cad_scdp_03_formulario-de-relatorio-de-viagem-internacional_in-2020.doc)
- Lista de requisitantes SCDP. Disponível no: [site da PRA.](http://www.pra.ufpb.br/pra/contents/menu/assuntos/requisitantes-scdp)
- Checklist da documentação para prestação de contas. Disponível no: site da [PRA.](http://www.pra.ufpb.br/pra/contents/scdp/scdp/formularios-e-modelos-correlatos/pra_cad_scdp_03_checklist_documentacao_prestacao-de-contas-diarias-e-passagens.pdf)

### <span id="page-22-1"></span>**7.4. Fluxograma**

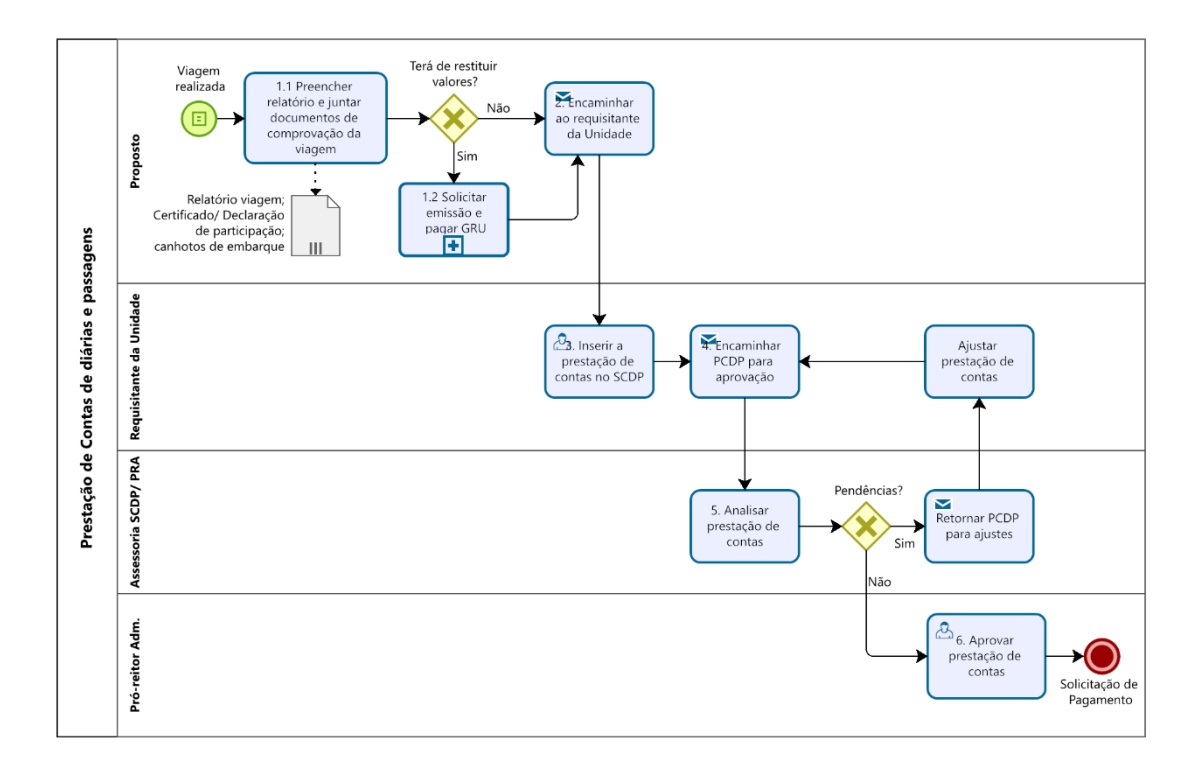

# <span id="page-23-0"></span>**8. PROCESSO DE SOLICITAÇÃO DE REMANEJAMENTO DE CRÉDITO PARA EMPENHO DE DIÁRIAS, PASSAGENS E/OU HOSPEDAGENS**

Este processo orienta os procedimentos para solicitação pelas unidades de remanejamento de crédito orçamentário para atender as despesas com diárias, passagens aéreas e/ou hospedagens.

### <span id="page-23-1"></span>**8.1. Informações gerais**

- A emissão ou o reforço do empenho para diárias é atribuição da Divisão de Administração e Finanças/CCF/PRA (11.01.08.01.02).
- A emissão ou o reforço do empenho para passagens e hospedagem é atribuição da Assessoria SCDP/CA/PRA (11.01.08.98).

#### <span id="page-23-2"></span>**8.2. Procedimentos**

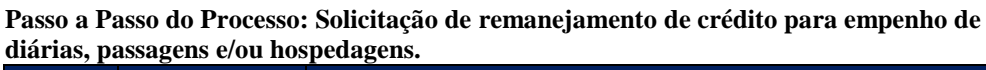

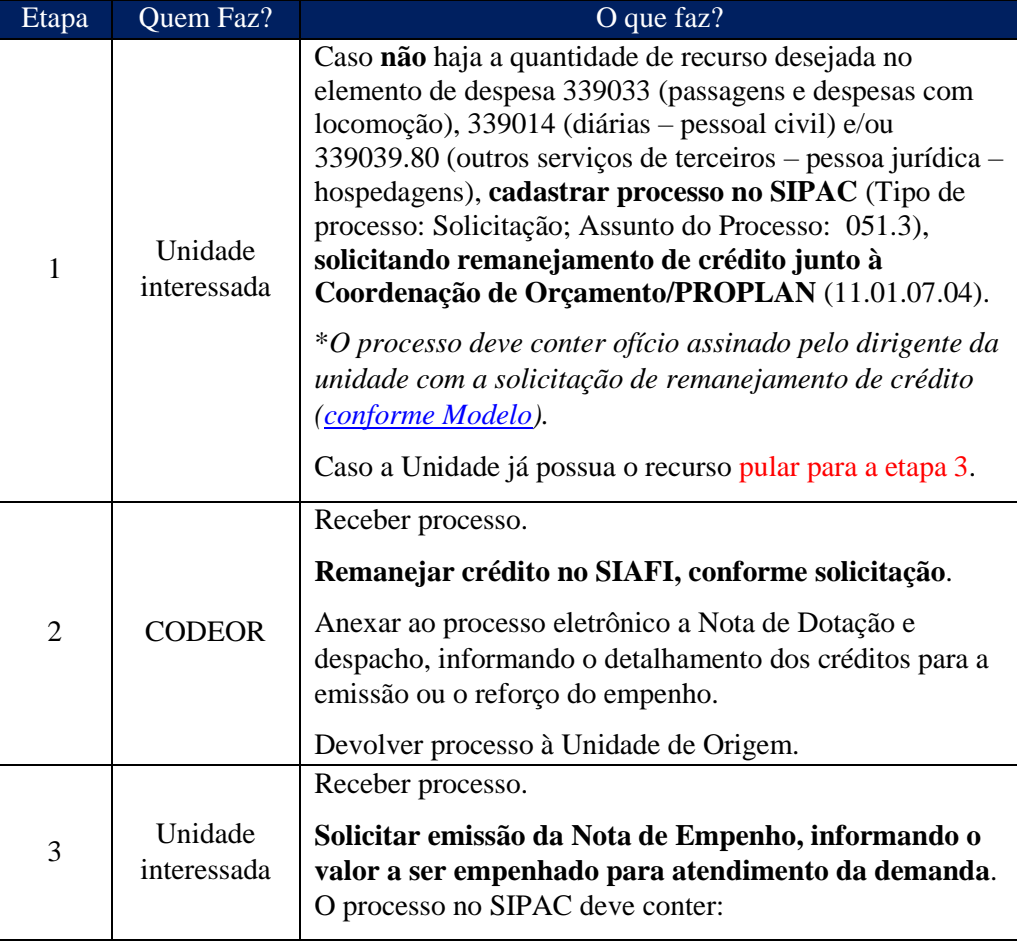

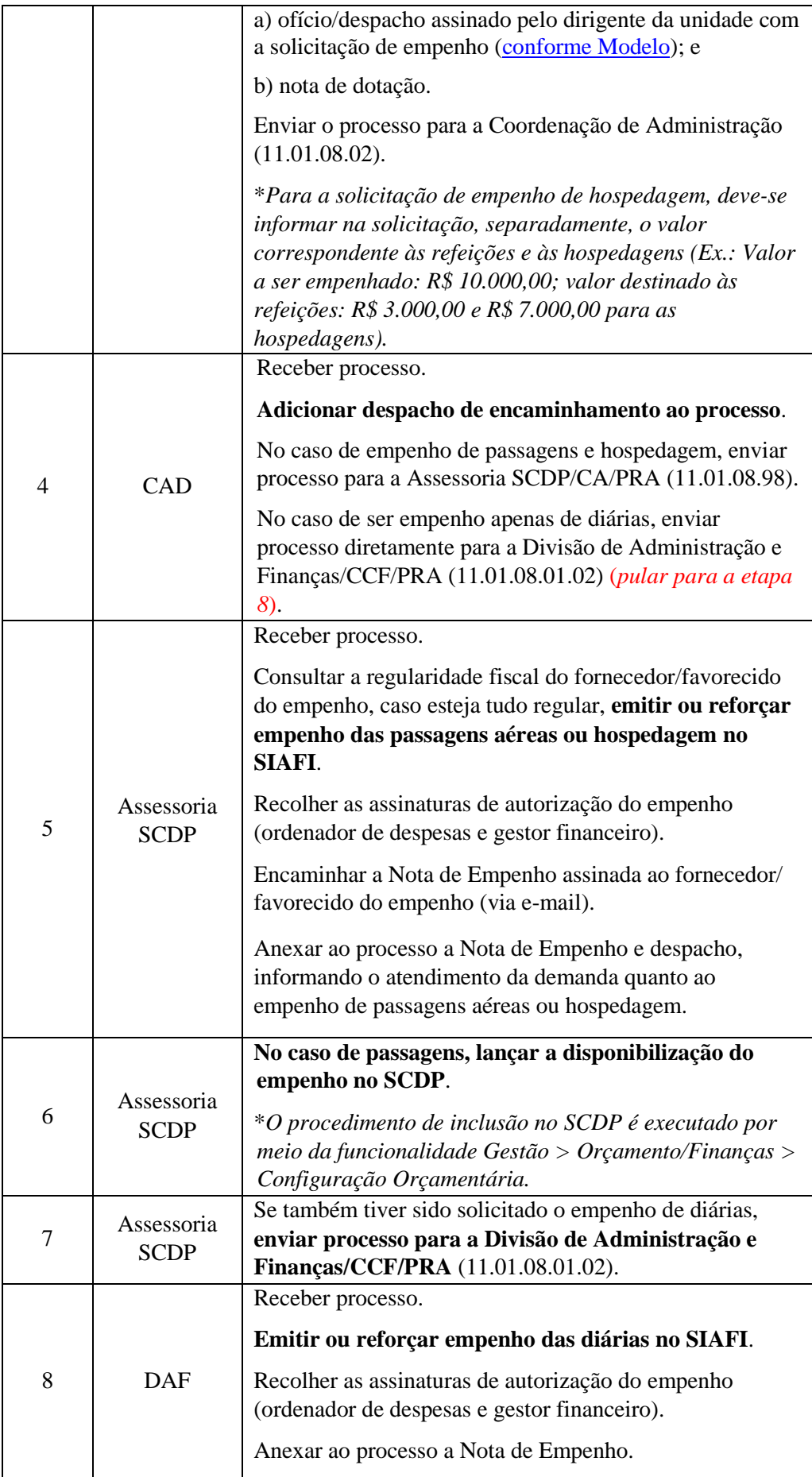

### <span id="page-25-0"></span>**8.3. Formulários e modelos correlatos**

- Modelo de solicitação de remanejamento de crédito Disponível em: [site da](http://www.pra.ufpb.br/pra/contents/scdp/scdp/formularios-e-modelos-correlatos/pra_cad_scdp_04_modelo-de-solicitacao-de-remanejamento-de-credito.docx)  [PRA.](http://www.pra.ufpb.br/pra/contents/scdp/scdp/formularios-e-modelos-correlatos/pra_cad_scdp_04_modelo-de-solicitacao-de-remanejamento-de-credito.docx)
- Modelo de solicitação de empenho Disponível em: [site da PRA.](http://www.pra.ufpb.br/pra/contents/scdp/scdp/formularios-e-modelos-correlatos/pra_cad_scdp_04_modelo-de-solicitacao-de-empenho.docx)

<span id="page-25-1"></span>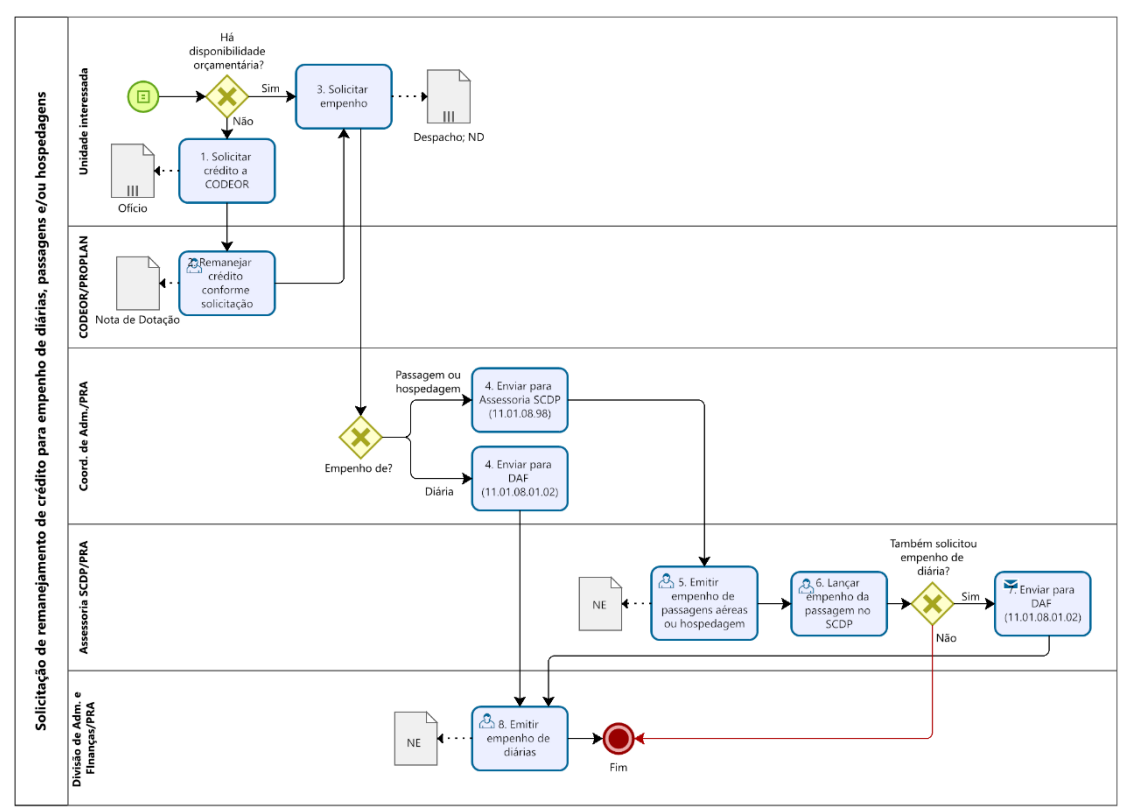

### **8.4.Fluxograma**

## <span id="page-25-2"></span>**9. PROCESSO DE SOLICITAÇÃO DE PAGAMENTO DE FATURA DE PASSAGENS E/OU HOSPEDAGEM ÀS EMPRESAS CONTRATADAS**

Este documento orienta os procedimentos para a solicitação de pagamento de fatura de passagens aéreas/terrestres e/ou hospedagens às empresas contratada pela UFPB.

### <span id="page-25-3"></span>**9.1. Procedimentos**

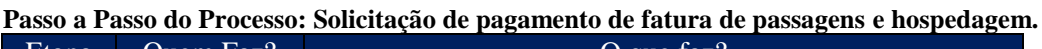

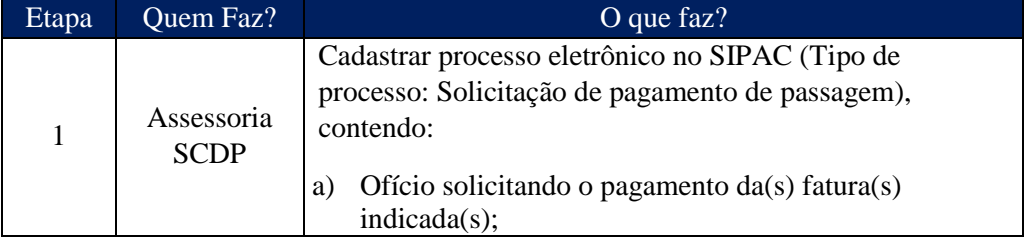

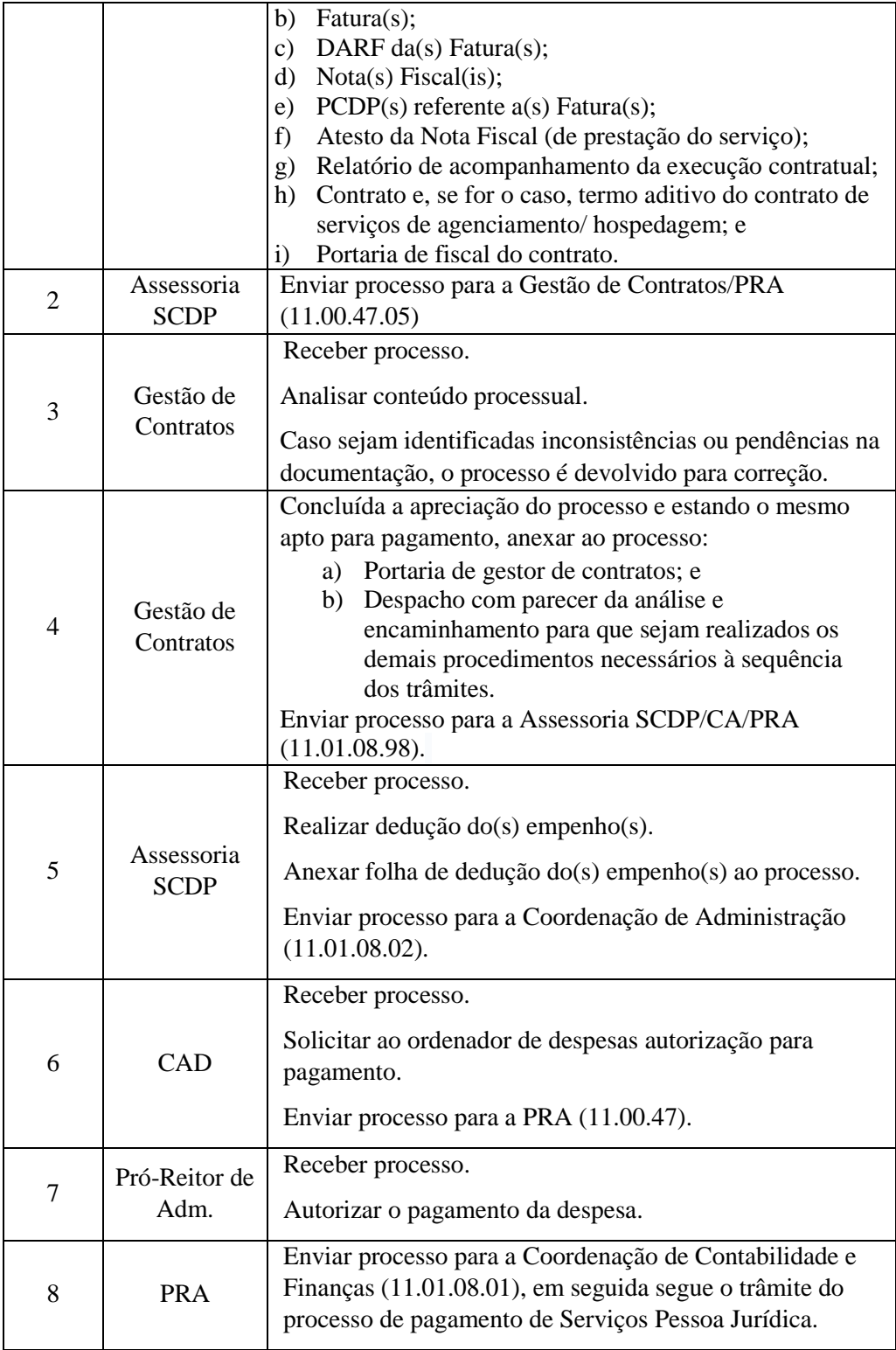

### <span id="page-26-0"></span>**9.2. Formulários e modelos correlatos**

- Modelo de Atesto de Nota Fiscal (serviços) Disponível em: site [da PRA.](http://www.pra.ufpb.br/pra/contents/formularios/formularios/modelo-atesto-de-nota-fiscal-servicos/view)
- Modelo de Relatório de Acompanhamento de Execução de Serviços Disponível em: site [da PRA.](http://www.pra.ufpb.br/pra/contents/formularios/formularios/modelo-relatorio-de-acompanhamento-de-execucao-de-servicos/view)

### <span id="page-27-0"></span>**9.3. Fluxograma**

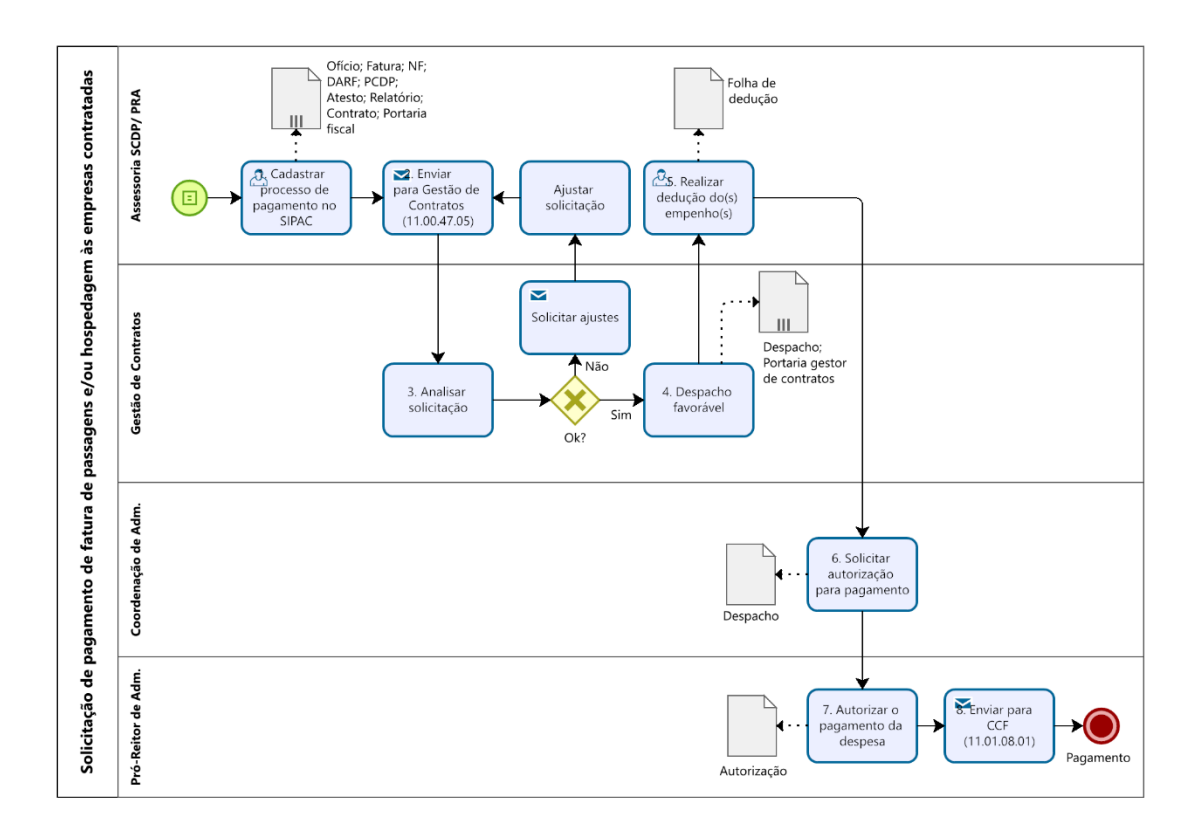

### <span id="page-27-1"></span>**9.4. Indicadores**

Quantidade de processos de pagamento de fatura abertos por período.

### <span id="page-27-2"></span>**10. PROCESSO DE SOLICITAÇÃO DE HOSPEDAGEM**

Este processo orienta os procedimentos para a solicitação, a autorização e a concessão referente à hospedagem no âmbito da Universidade Federal da Paraíba.

#### <span id="page-27-3"></span>**10.1. Informações gerais**

- A concessão de hospedagem, no âmbito da UFPB, ocorrerá por meio do SIPAC, devendo ser observado o Manual do Usuário do Sistema, desenvolvido pela Universidade Federal do Rio Grande do Norte (UFRN).
- Para permitir que uma requisição de hospedagem seja criada, é necessário cadastrar previamente o empenho da UGR.
- O proposto que se deslocar a serviço da UFPB para a cidade de João Pessoa, **não recebendo diárias** por qualquer órgão público em caráter eventual ou transitório,

fará jus a hospedagem e alimentação, conforme autorização da unidade concedente.

- A hospedagem será concedida por dia de afastamento, sendo opcional o pedido de alimentação para almoço e/ou jantar.
- Não é devida a hospedagem, quando as despesas extraordinárias com estadia, alimentação e locomoção forem custeadas integralmente pelo pagamento de diárias.
- Não serão autorizadas concessões de hospedagem a um mesmo colaborador eventual por períodos de tempo que, por sua duração, frequência ou ininterrupção, possam descaracterizar a eventualidade dos trabalhos realizados.
- As propostas de concessão de hospedagem, quando iniciadas a partir da sextafeira, bem como as que incluam sábados, domingos e feriados, deverão ser expressamente justificadas, detalhando- se a necessidade da participação pessoal do beneficiado, com a aprovação do proponente.
- Caso, por qualquer motivo, o proposto não venha exercer sua atividade, o proponente que conceder a hospedagem e não cancelar a requisição pelo SIPAC ficará impossibilitado de requisitar nova hospedagem, até regularizar a pendência.

### **Dos prazos de solicitação:**

- o Para hospedagem individual: A requisição de hospedagem deverá ser feita com antecedência mínima de **10 (dez) dias** da entrada do proposto;
- o Para hospedagem de grupos: A requisição de hospedagem em grupo (mais de 10 apartamentos) deverá ser feita com antecedência mínima de **30 (trinta) dias**;
- o Em caráter excepcional, o Gestor de Hospedagem poderá atender a hospedagem em prazo inferior ao acima estabelecido, desde que devidamente justificado o atraso;
- o Toda e qualquer **alteração ou cancelamento** de hospedagem terá que ser feita à PRA com antecedência mínima de **4 (quatro) dias úteis**, caso contrário, configura-se-á o "no-show", sem prejuízo da responsabilização do servidor que não procedeu devidamente.

### **Da prestação de contas:**

- o O proposto deverá realizar a prestação de contas no prazo de **até 5 (cinco) dias corridos** após retorno da viagem.
- o O proposto com prestação de contas pendente não terá outra solicitação de hospedagem atendida.

### <span id="page-29-0"></span>**10.2. Procedimentos**

#### **Passo a Passo do Processo: solicitação de hospedagem.**

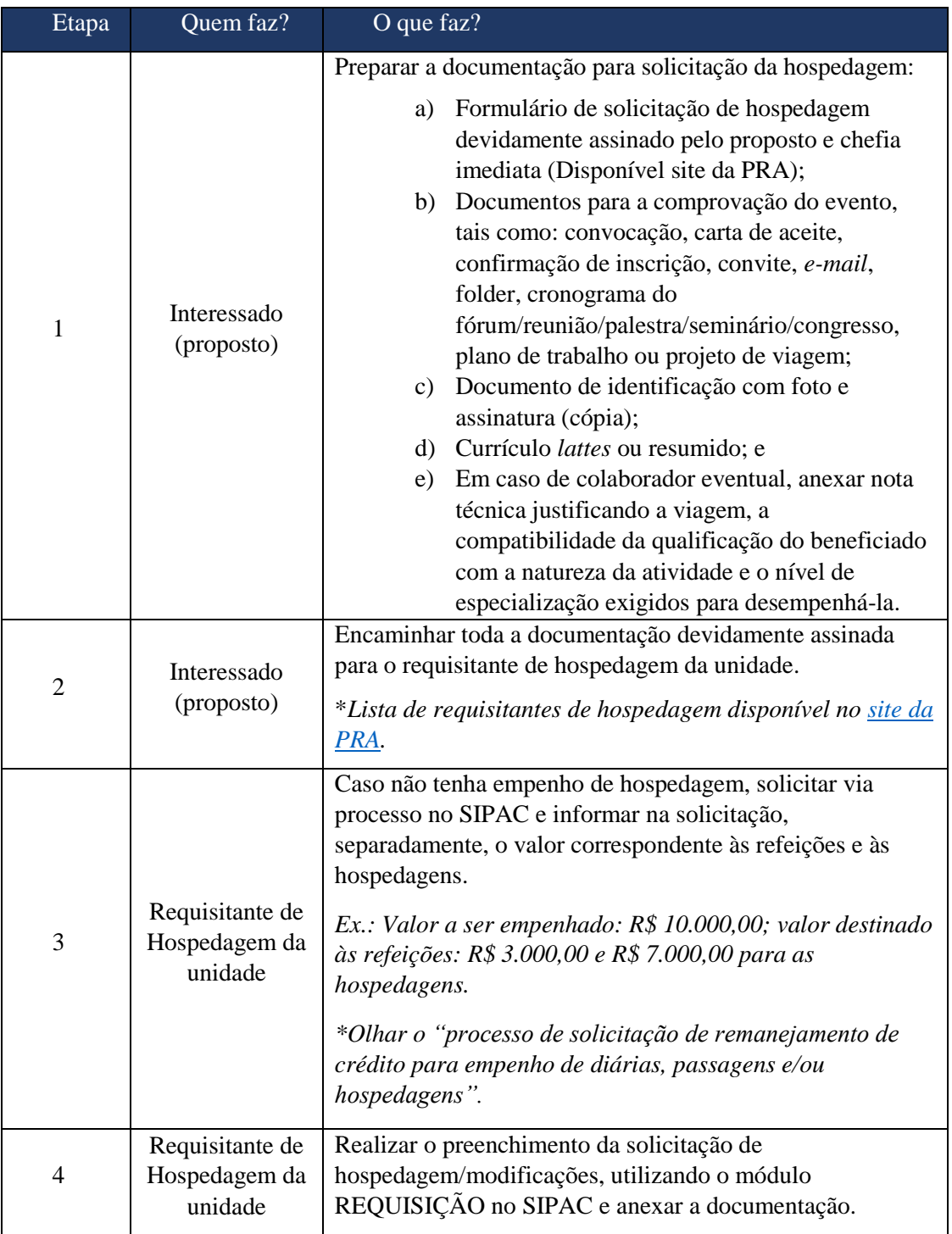

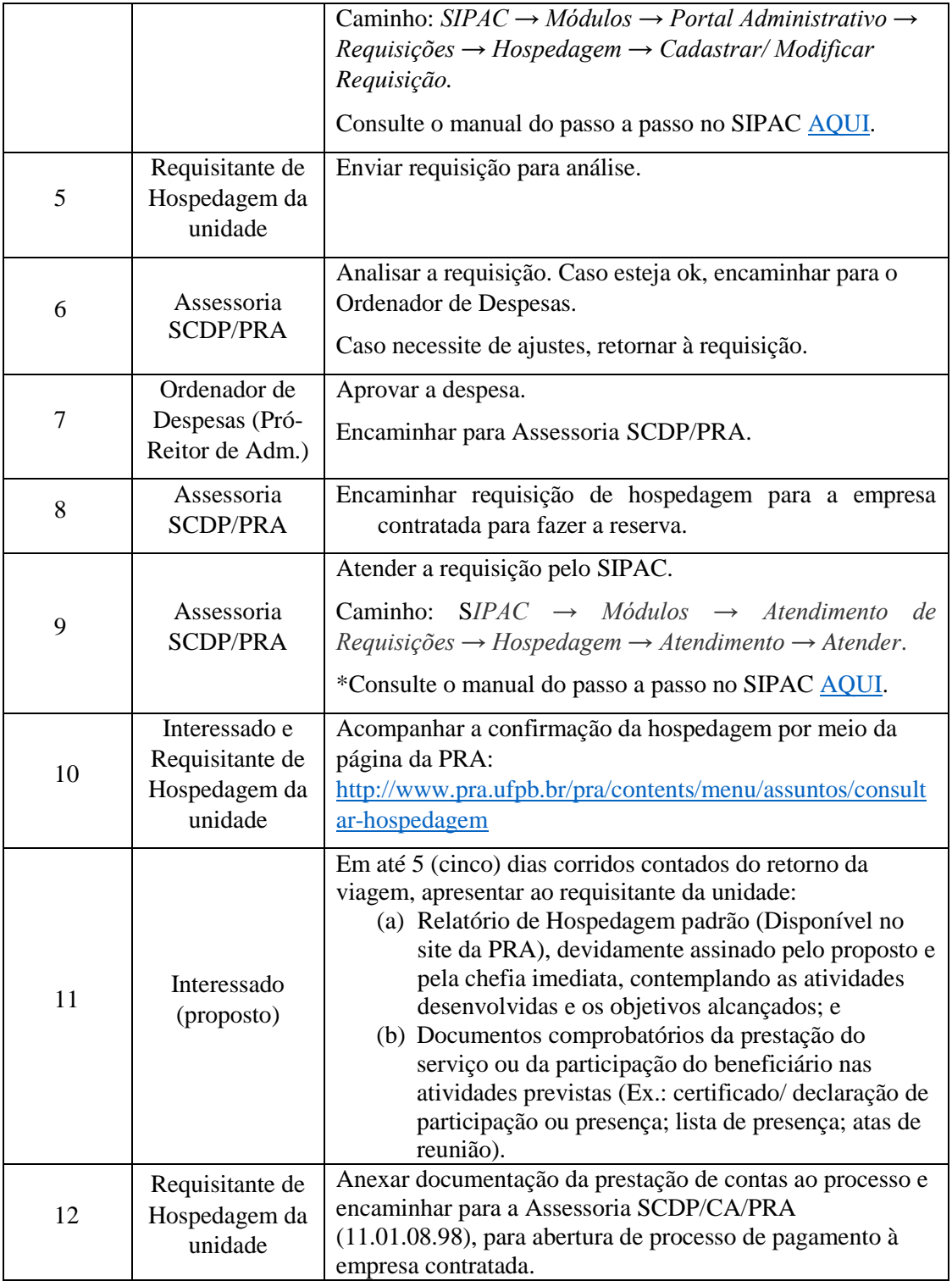

### <span id="page-30-0"></span>**10.3 Formulários e modelos correlatos**

- **·** Formulário de Solicitação de Hospedagem. Disponível em: [site da PRA.](http://www.pra.ufpb.br/pra/contents/scdp/scdp/formularios-e-modelos-correlatos/pra_cad_scdp_07_formulario-de-solicitacao-de-hospedagem.docx)
- **·** Formulário de Relatório de Hospedagem. Disponível em: [site da PRA.](http://www.pra.ufpb.br/pra/contents/scdp/scdp/formularios-e-modelos-correlatos/pra_cad_scdp_07_formulario-relatorio-de-hospedagem.docx)
- Modelo de solicitação de empenho. Disponível em: [site da PRA.](http://www.pra.ufpb.br/pra/contents/scdp/scdp/formularios-e-modelos-correlatos/pra_cad_scdp_04_modelo-de-solicitacao-de-empenho.docx)
- Checklist da documentação para solicitação de hospedagem. Disponível em: site [da PRA](http://www.pra.ufpb.br/pra/contents/scdp/scdp/formularios-e-modelos-correlatos/pra_cad_scdp_02_checklist_documentacao_solicitacao-diarias-passagens-e-hospedagem.pdf)

• Lista de requisitantes de hospedagem de cada UGR. Disponível em: site da [PRA.](http://www.pra.ufpb.br/pra/contents/menu/assuntos/requisitantes-scdp)

### <span id="page-31-0"></span>**10.4 Fluxograma**

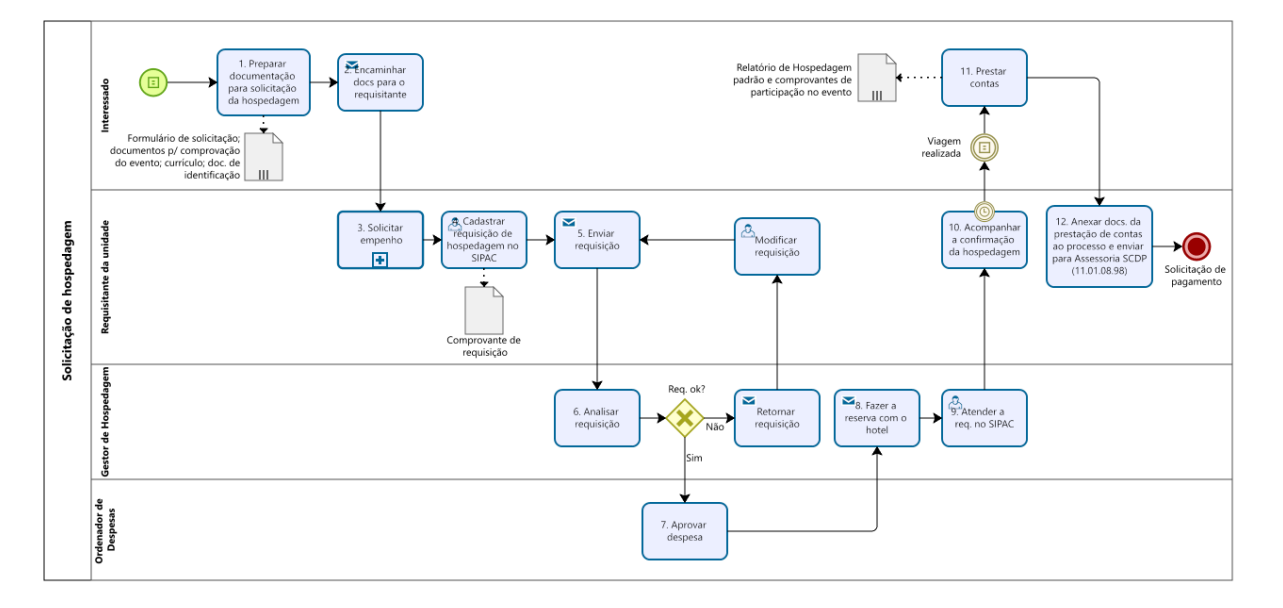

### <span id="page-31-1"></span>**10.5 Indicadores**

Quantidade de requisições recebidas por período.

### **CONTATO**

**Assessoria SCDP - CA** E-mail: scdp@pra.ufpb.br Chamados:<http://www.pra.ufpb.br/suporte/index.php>

### **Obs.: Entrar em contato, preferencialmente via sistema de chamados da PRA, conforme procedimentos definidos no capítulo de Canais de Acesso.**

### **CONTROLE DE REVISÃO**

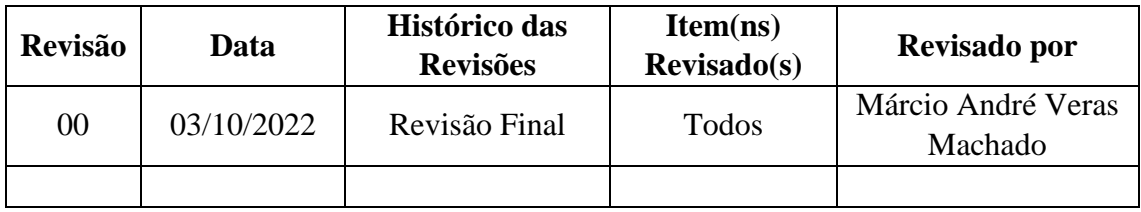

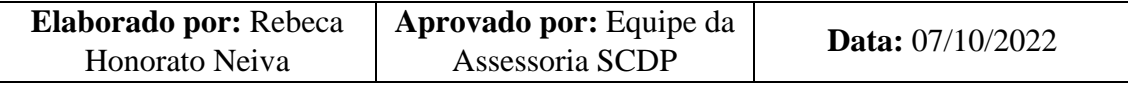